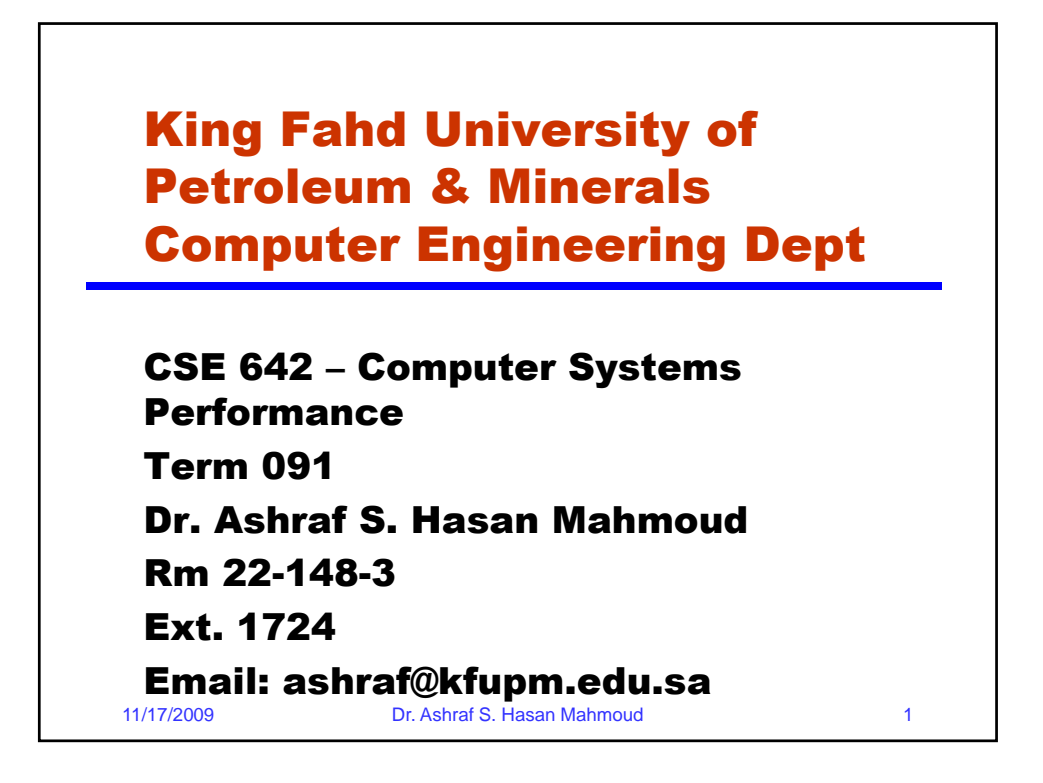

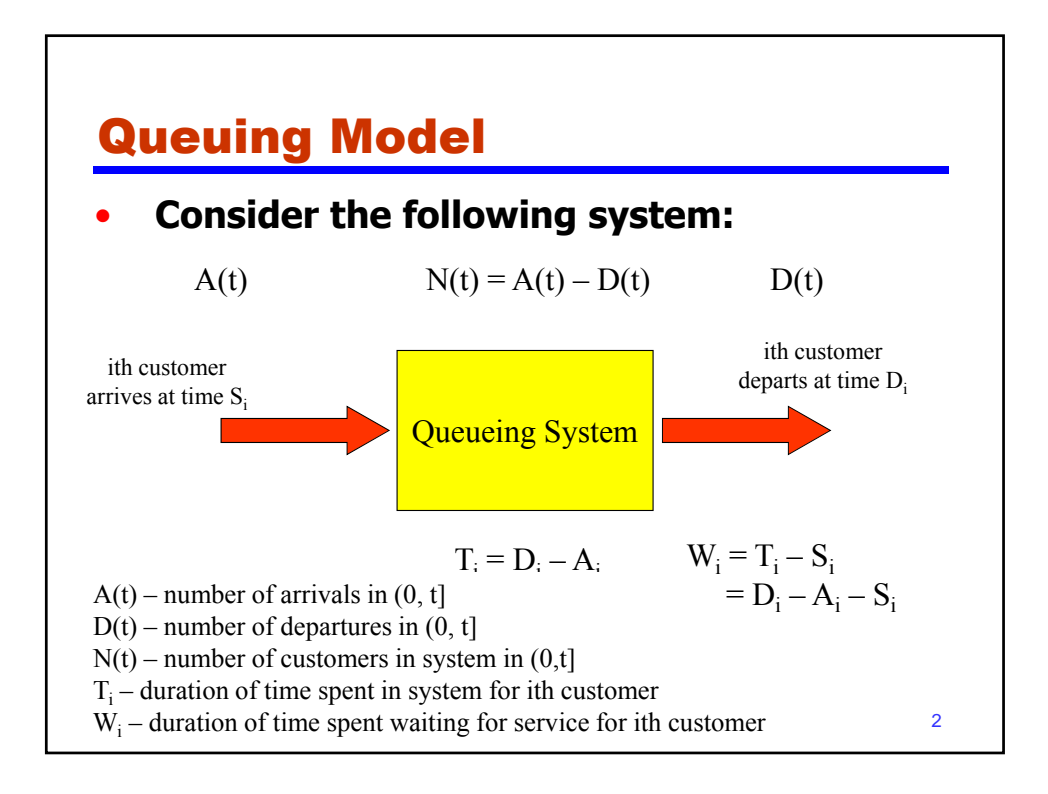

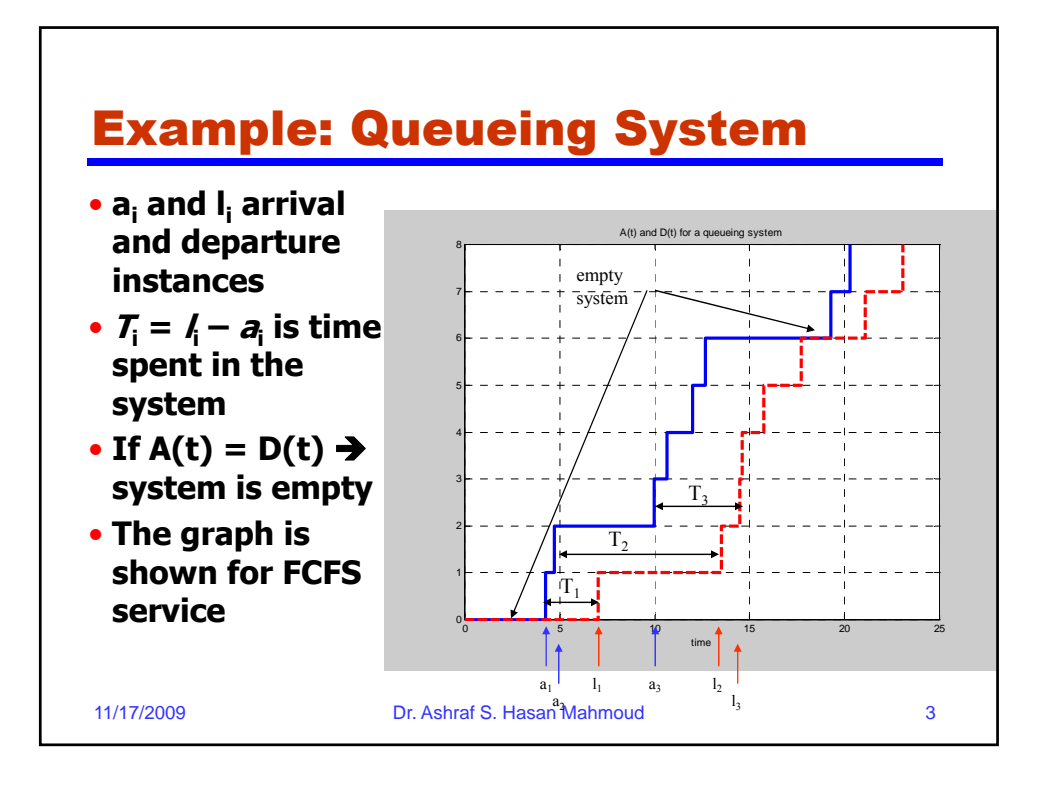

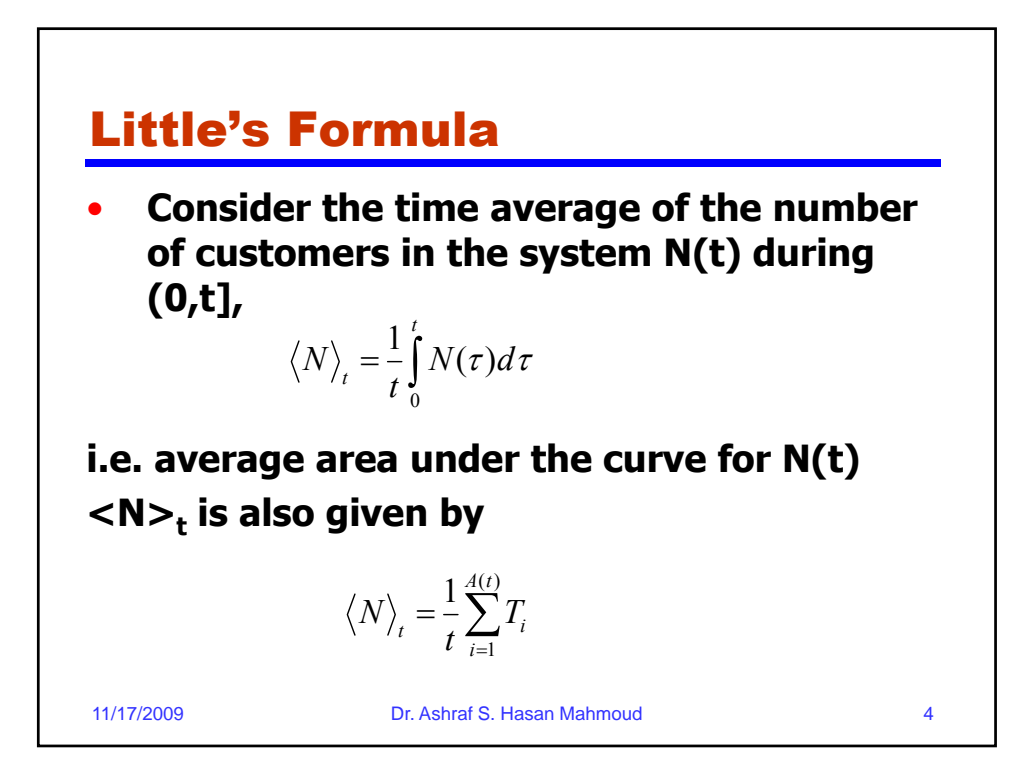

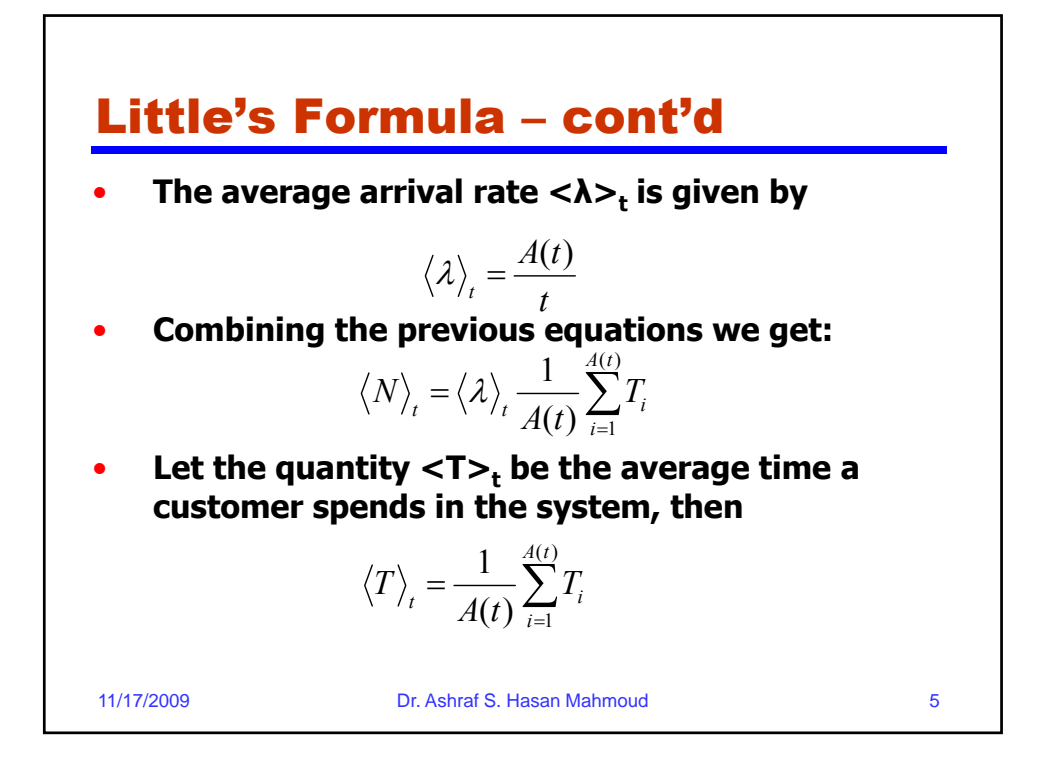

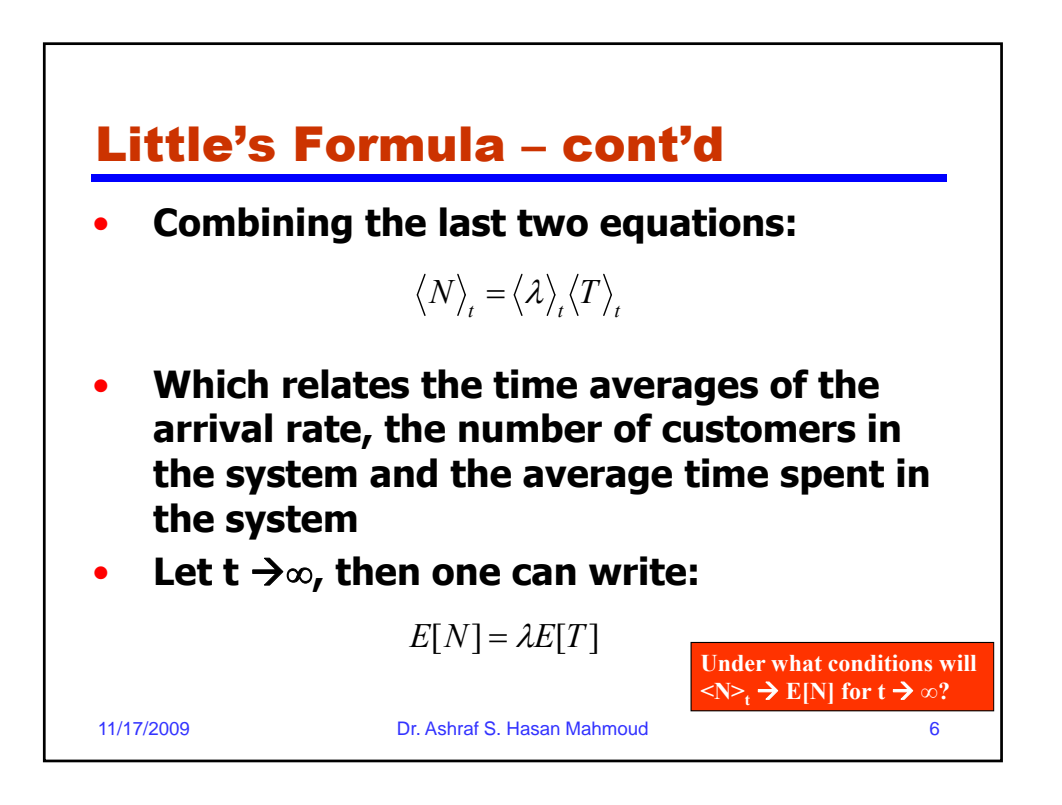

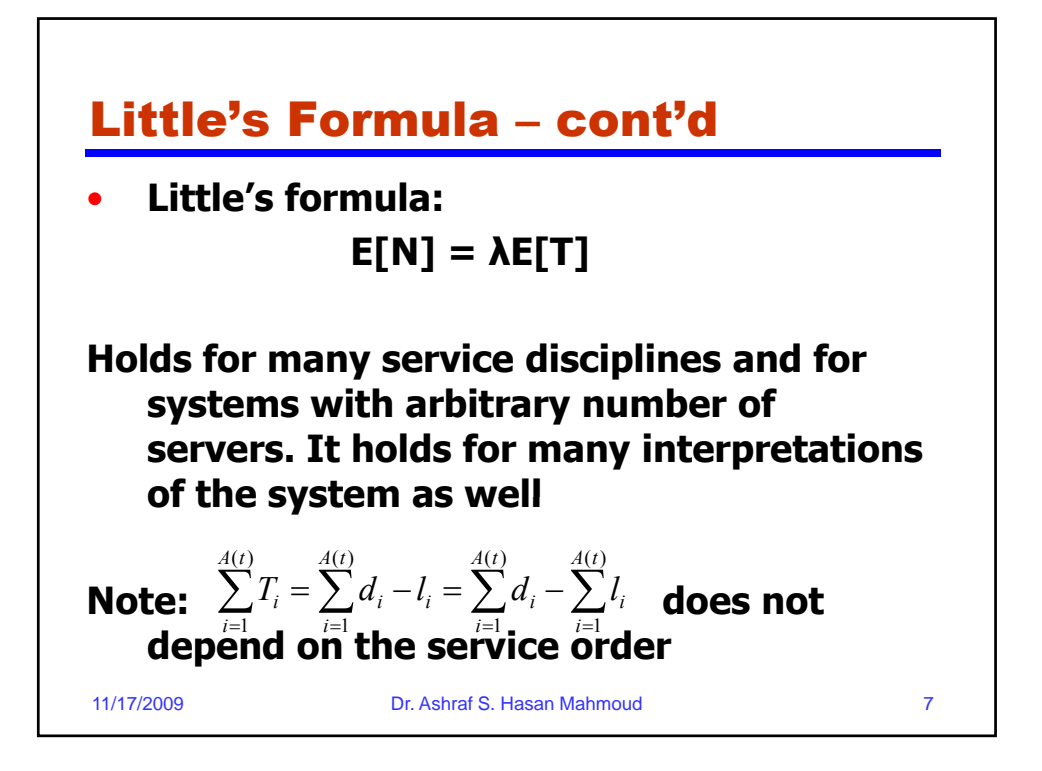

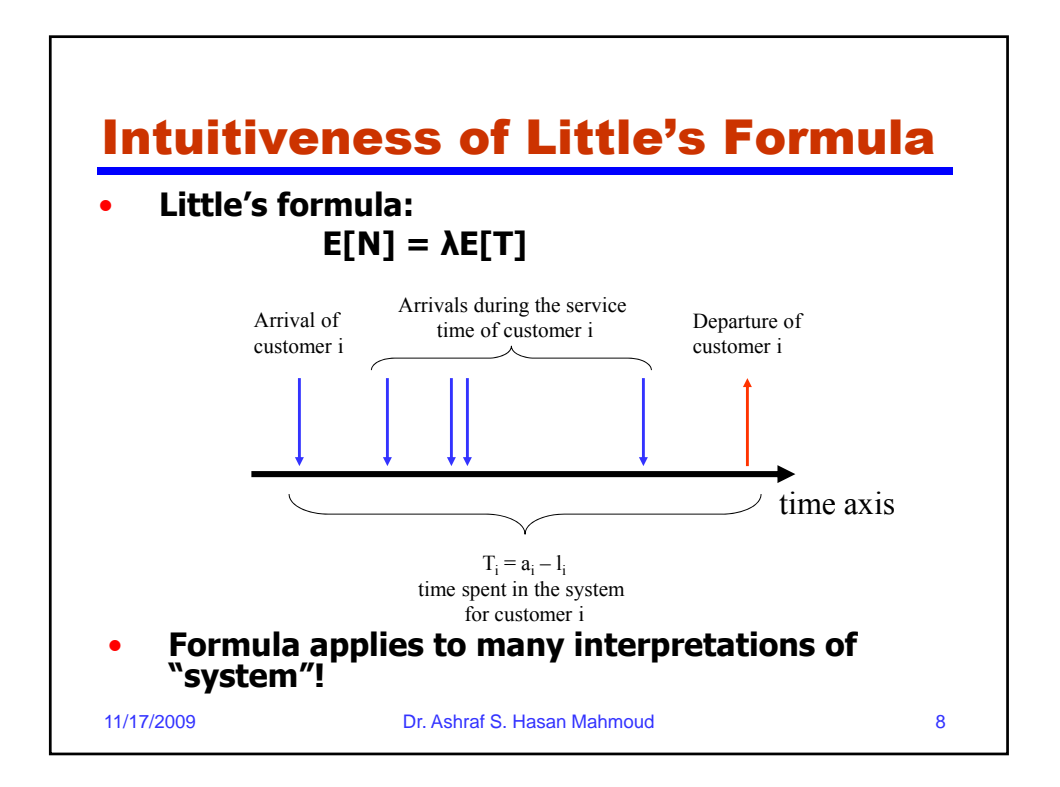

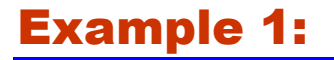

**Problem: Let Ns(t) be the number of** customers being served at time t, and let **denote the service time. If we designate the set of servers to be the "system" then Little's formula becomes:**

 $E[Ns] = \lambda E[\tau]$ 

**E[Ns] where E[Ns] is the average number of busy servers for a system in the steady state.** 

11/17/2009 Dr. Ashraf S. Hasan Mahmoud 9

Example 1: cont'd **Note: for a single server Ns(t) can be either 0 or 1 → E[Ns]** represents the portion of time the server is busy. If p<sub>o</sub> =<br>Prob[Ns(t) = 0], then we have **1** -  $p_0$  = **E**[Ns] =  $\lambda$ **E**[*τ*], Or  $\mathbf{p}_0 = \mathbf{1} - \lambda \mathbf{E}[\tau]$ **The quantity**  $\lambda$ **E**[*τ*] is defined as the utilization for a single server. Usually, it is given the symbol  $ρ$  **= λE[] [** 11/17/2009 **Dr. Ashraf S. Hasan Mahmoud** 10 **For a c-servers system, we define the utilization (the fraction of busy servers) to be = λE[] / c**

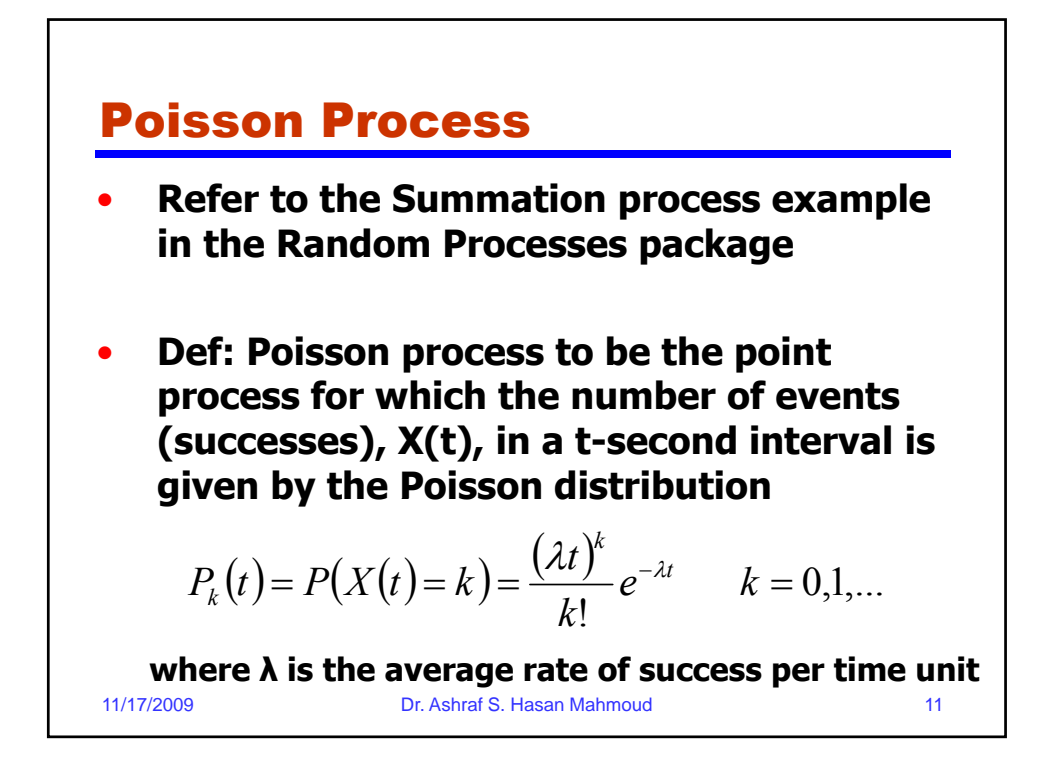

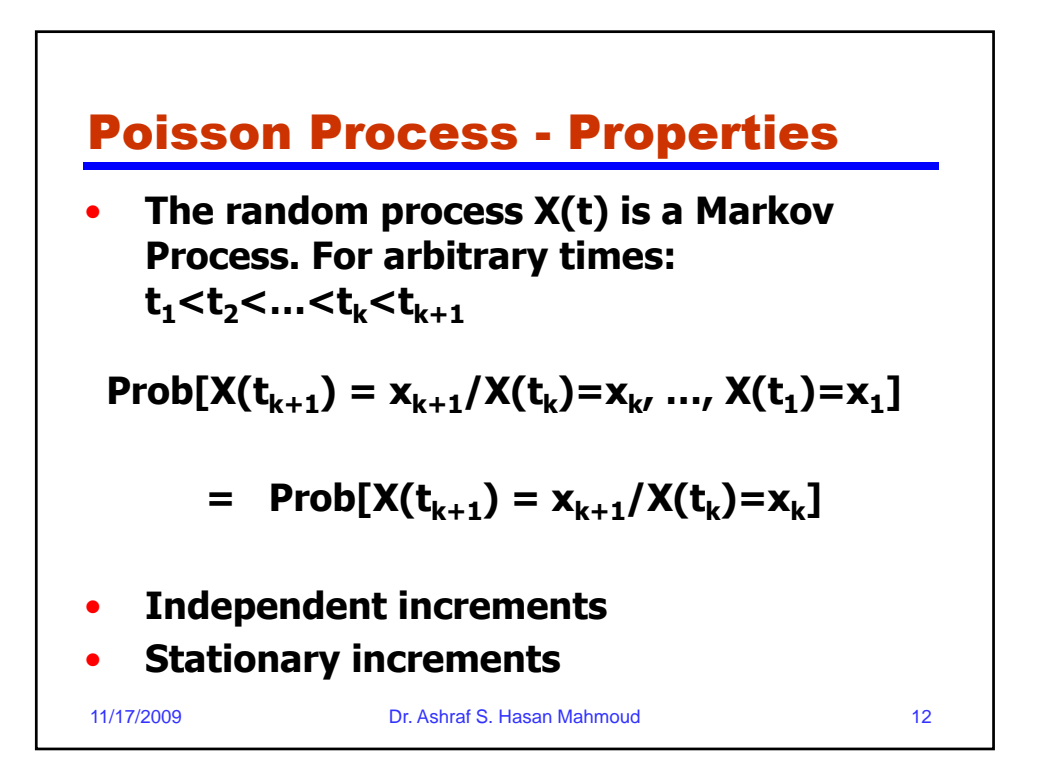

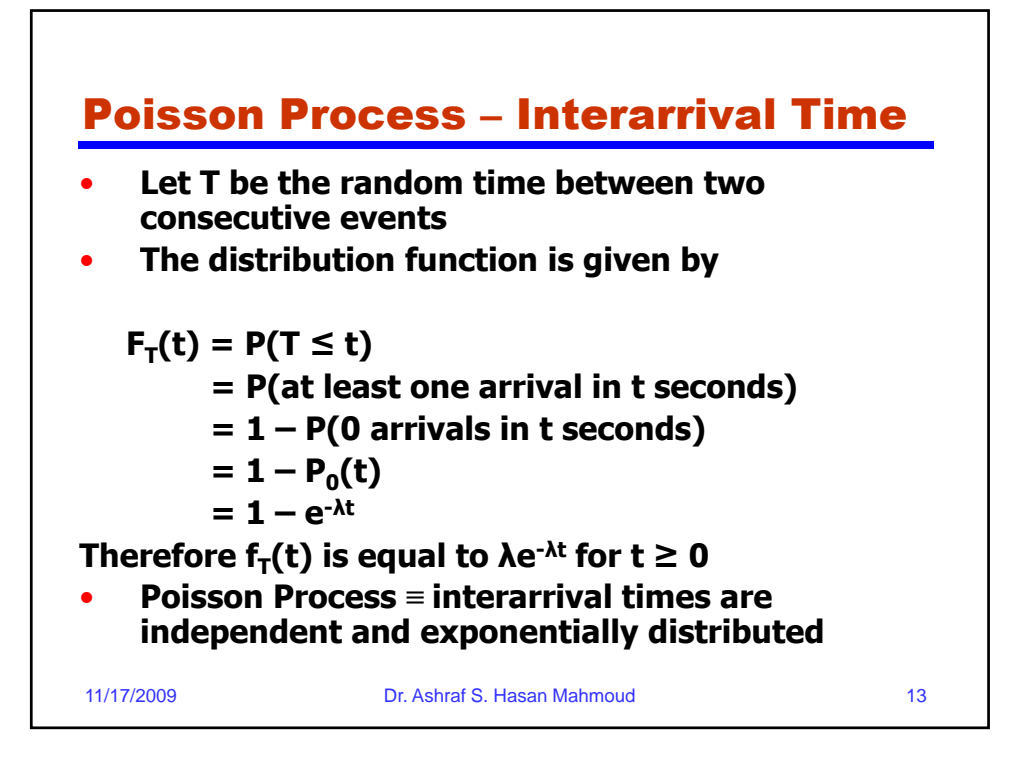

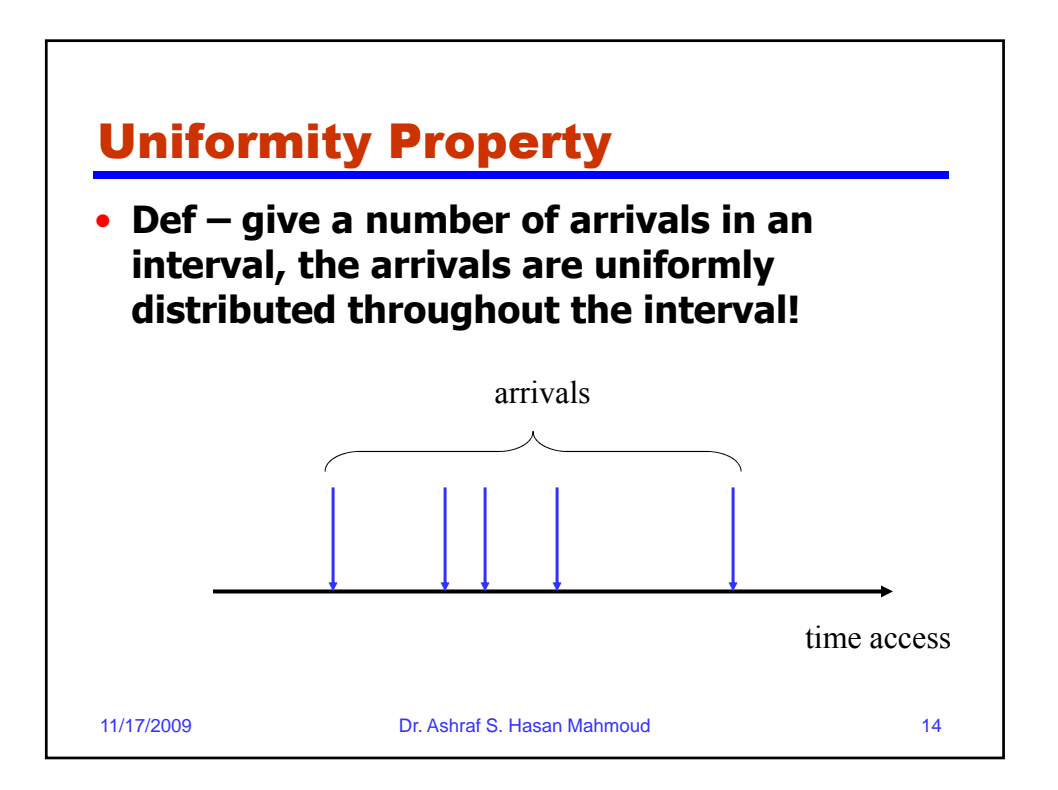

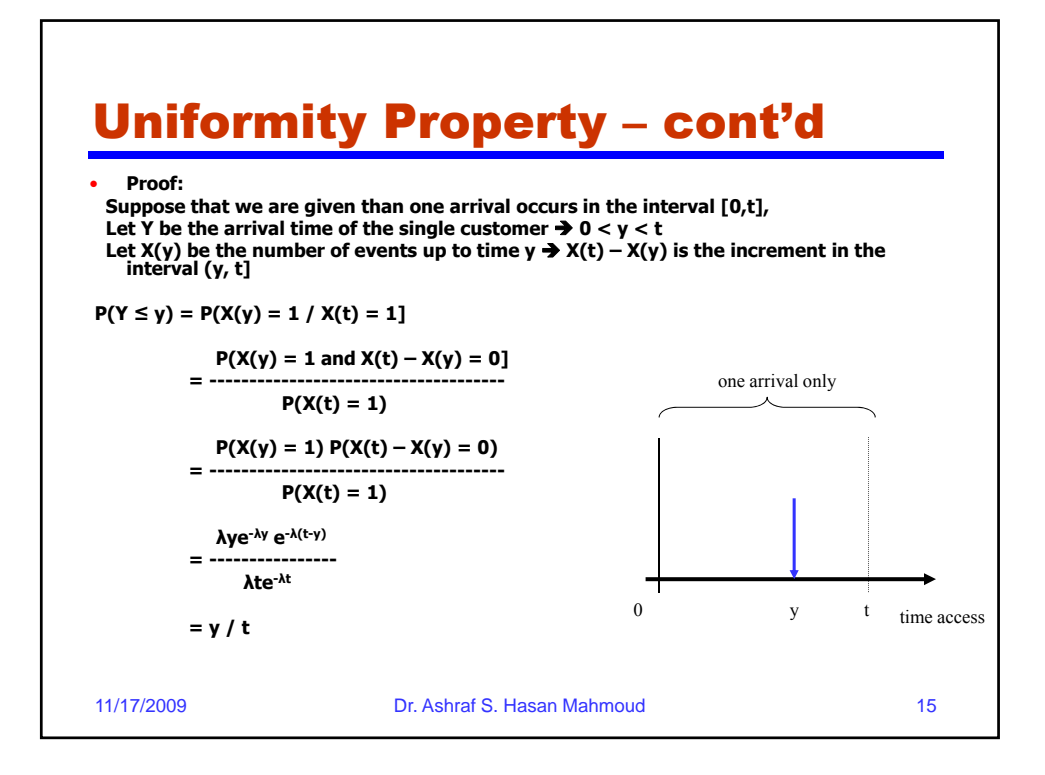

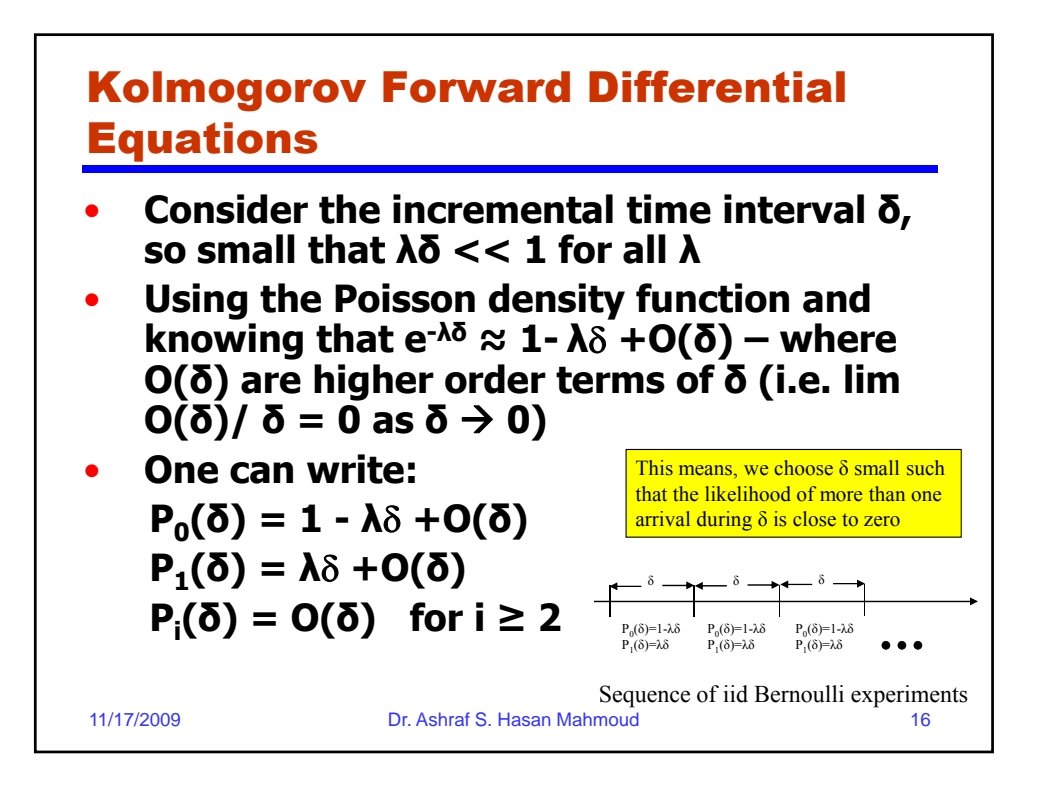

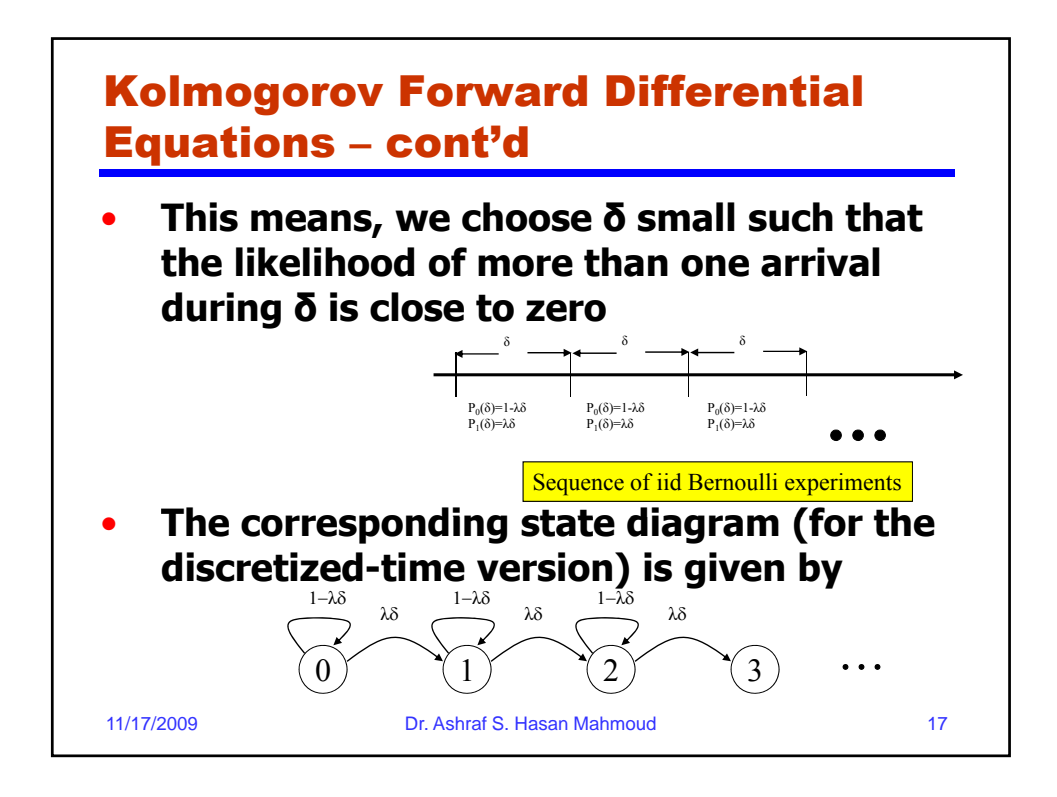

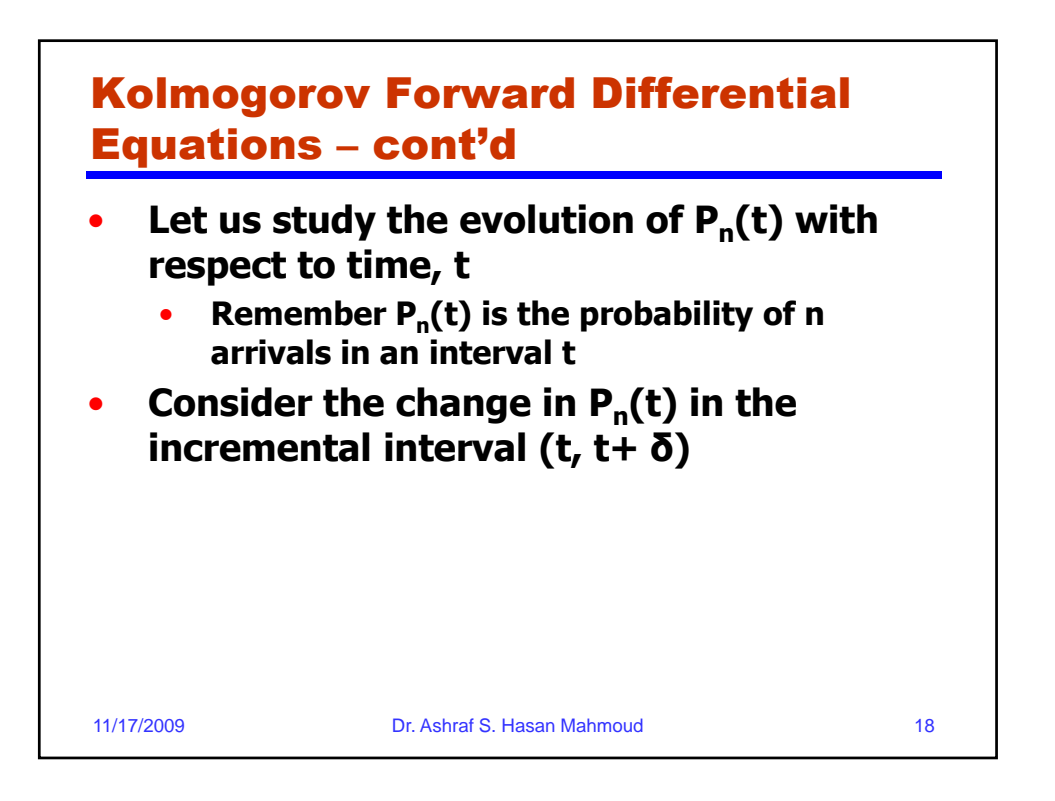

## Kolmogorov Forward Differential Equations – cont'd

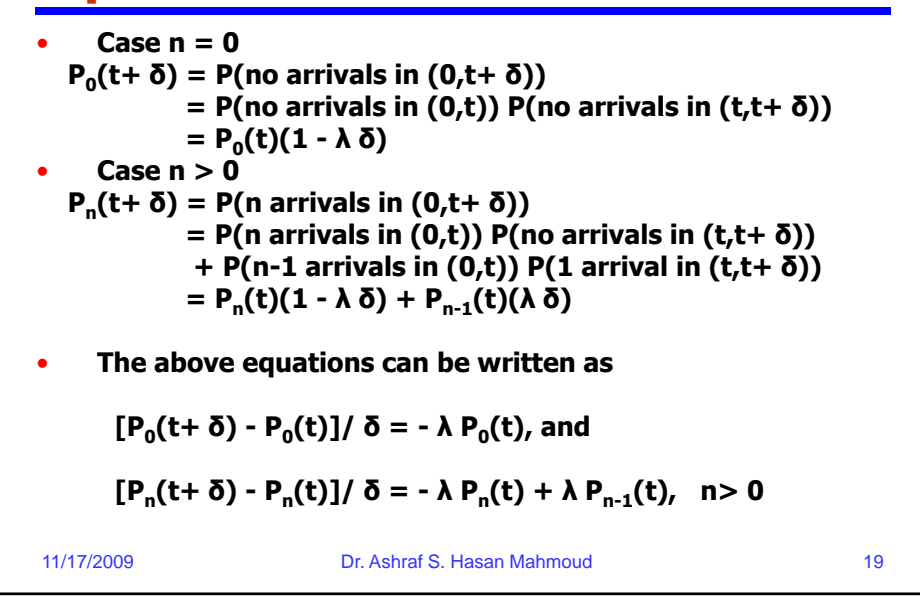

## Kolmogorov Forward Differential Equations – cont'd Take the limit as  $\delta \rightarrow 0$ , the previous equations **can be written as:**  $dP_0(t)/dt = -\lambda P_0(t)$ , and **dP<sub>n</sub>(t)/dt = -** $\lambda$  **P<sub>n</sub>(t) +**  $\lambda$  **P<sub>n-1</sub>(t), n > 0** Verify that P<sub>k</sub>(t) given by 11/17/2009 Dr. Ashraf S. Hasan Mahmoud 20 **is a solution for the Kolmogorov Forward differential equations**  0,1,... ! *<sup>e</sup> <sup>k</sup> k*  $P_{k}(t) = \frac{(\lambda t)^{k}}{k} e^{-\lambda t}$ *k*  $\lambda t$ <sup>r</sup>  $\lambda t$

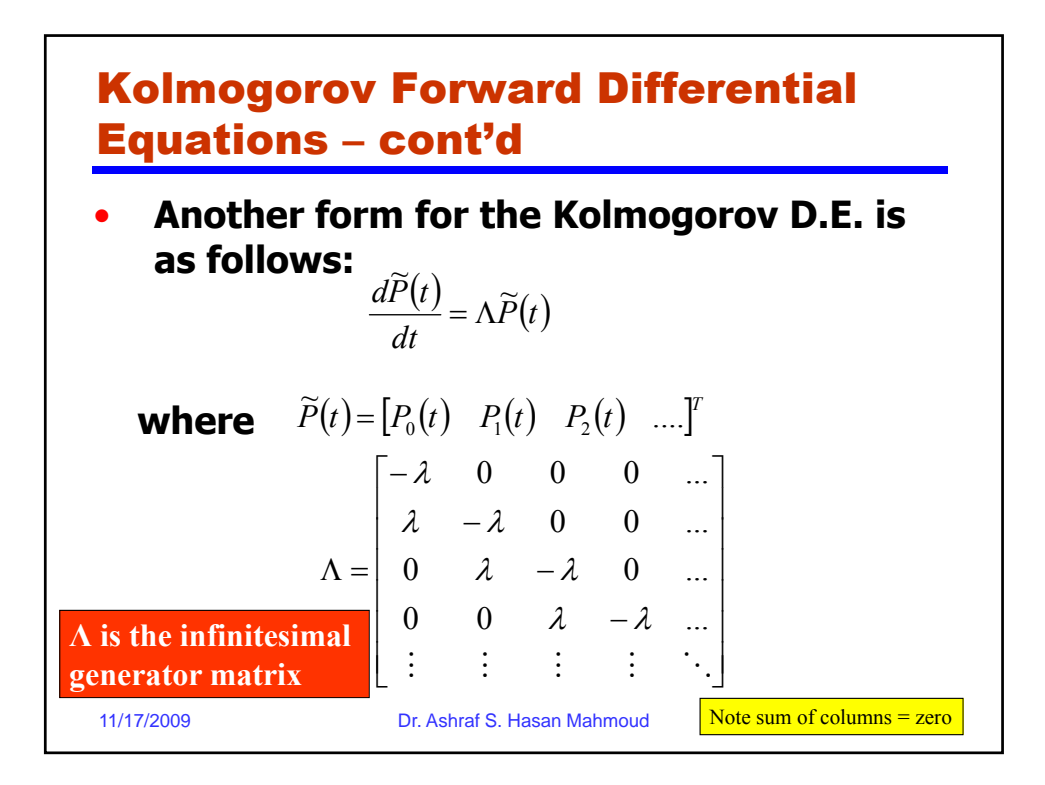

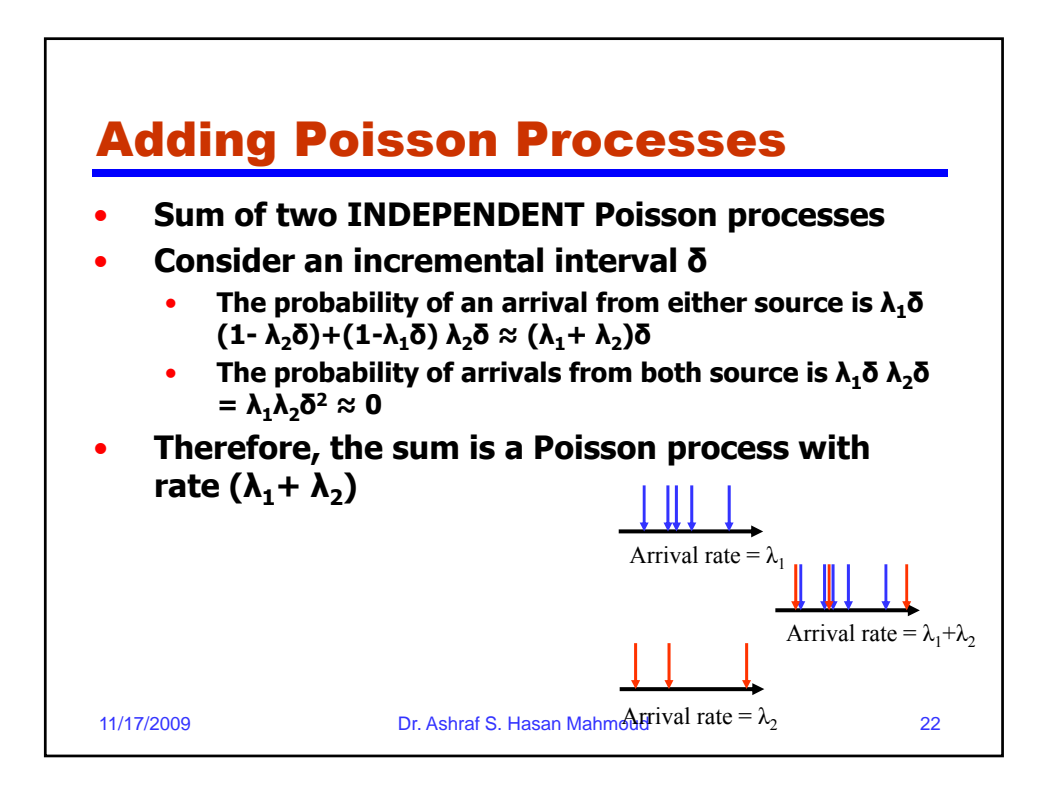

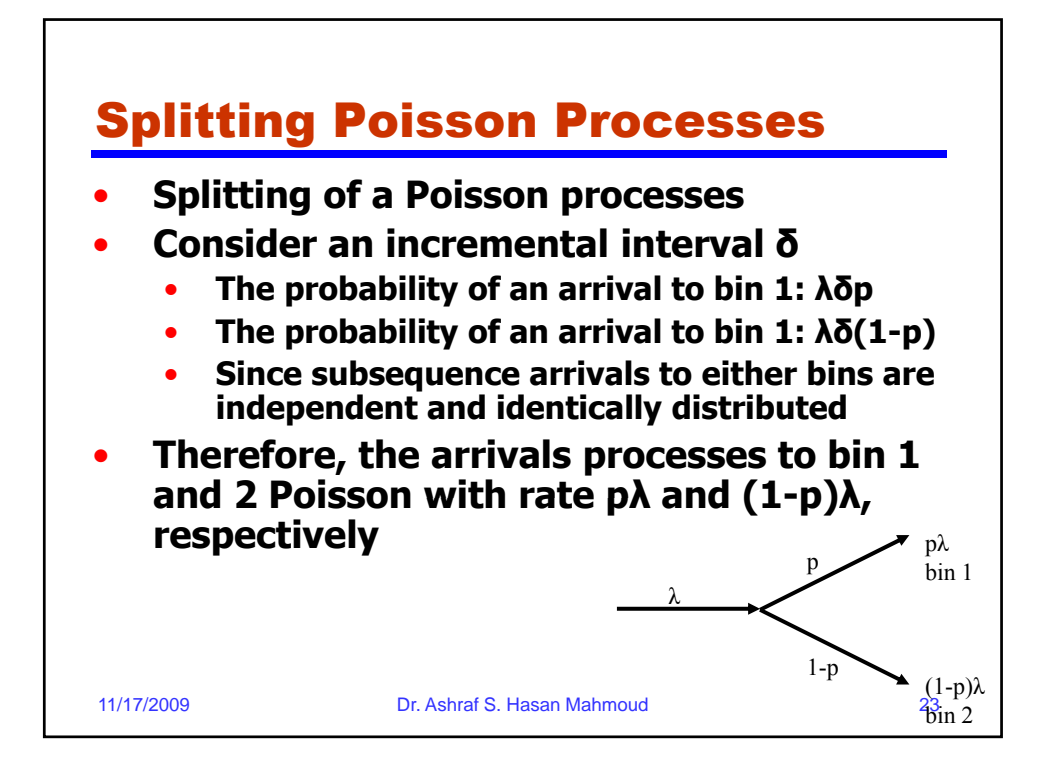

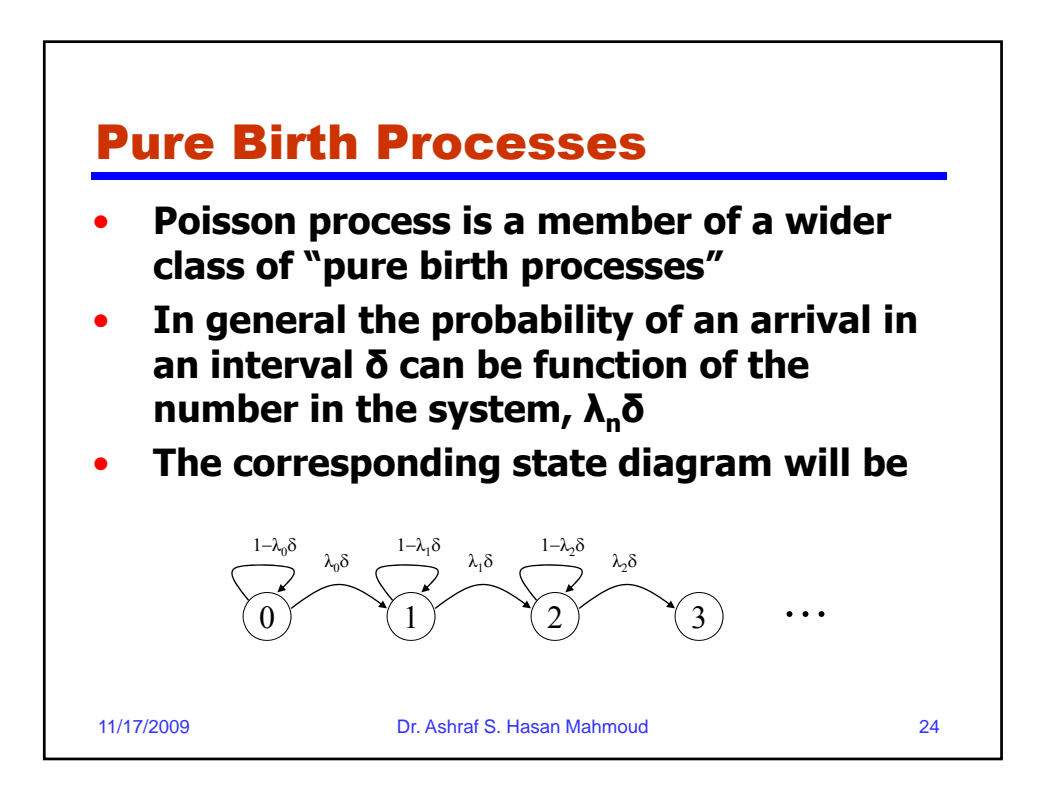

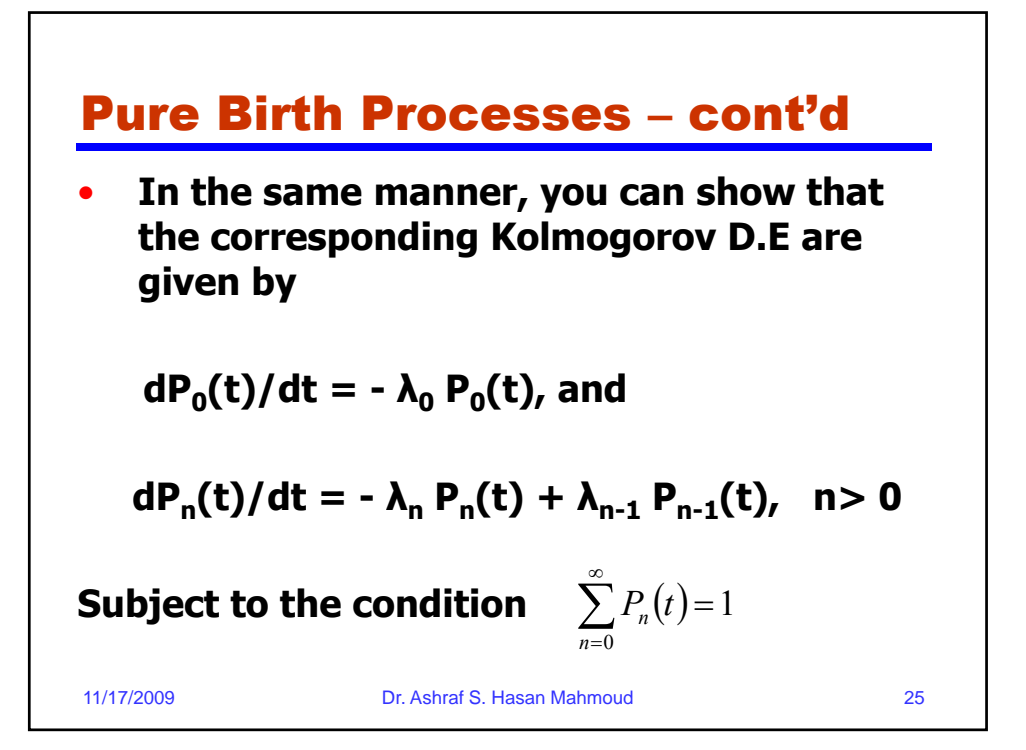

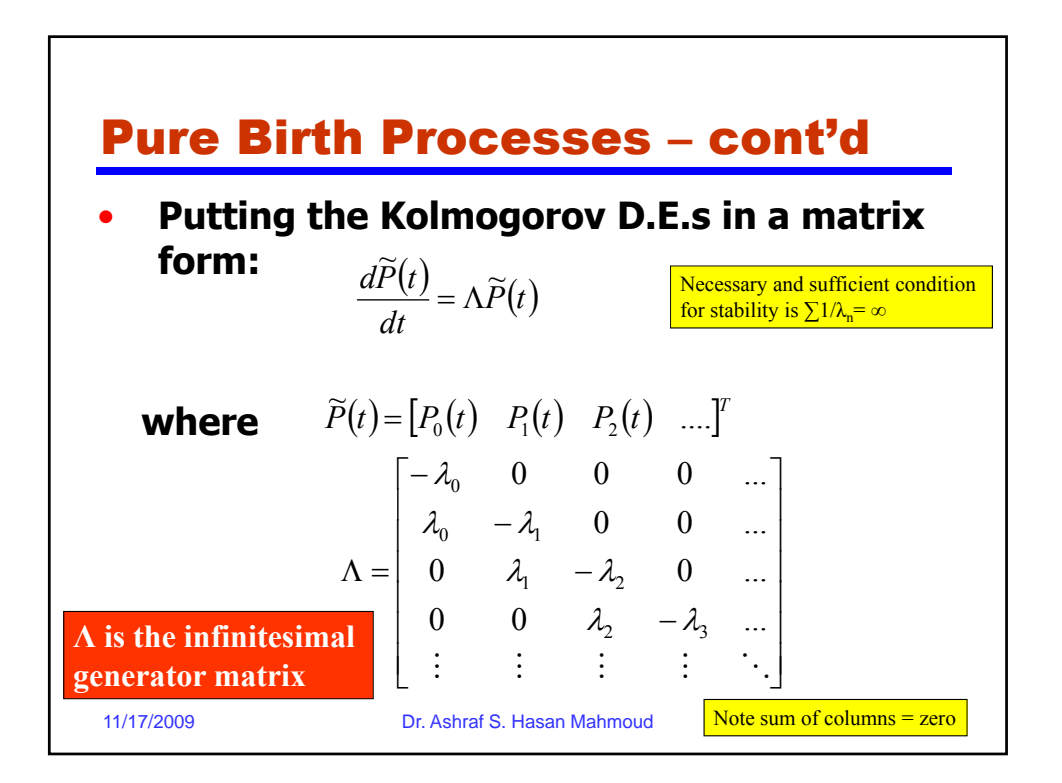

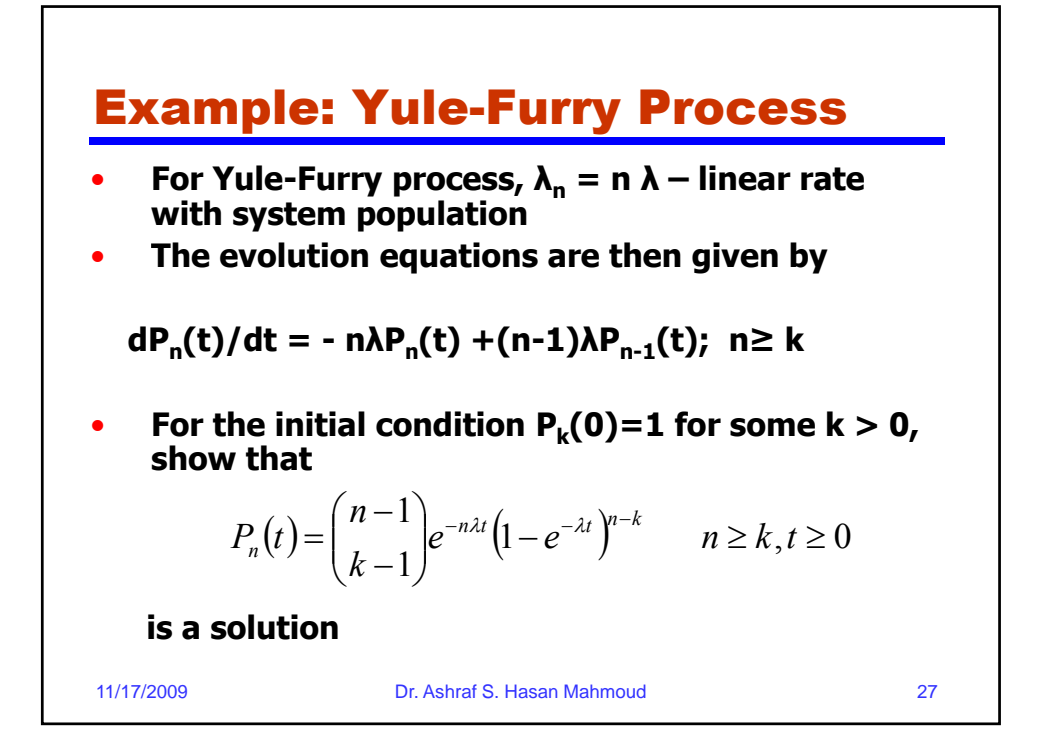

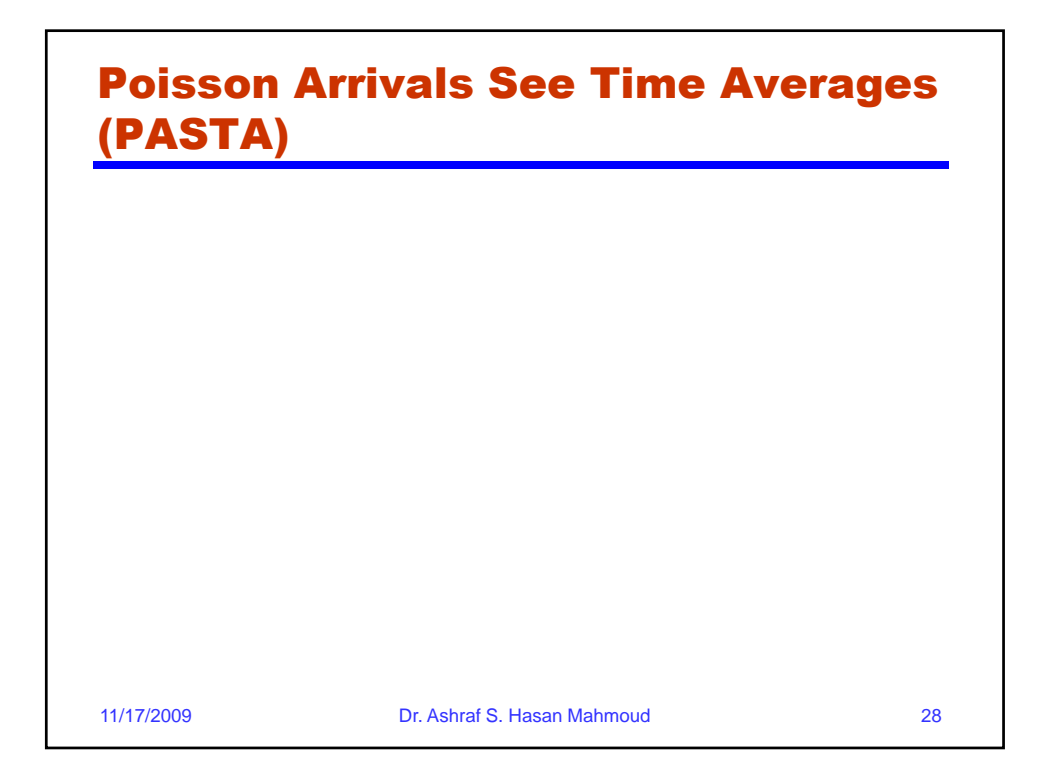

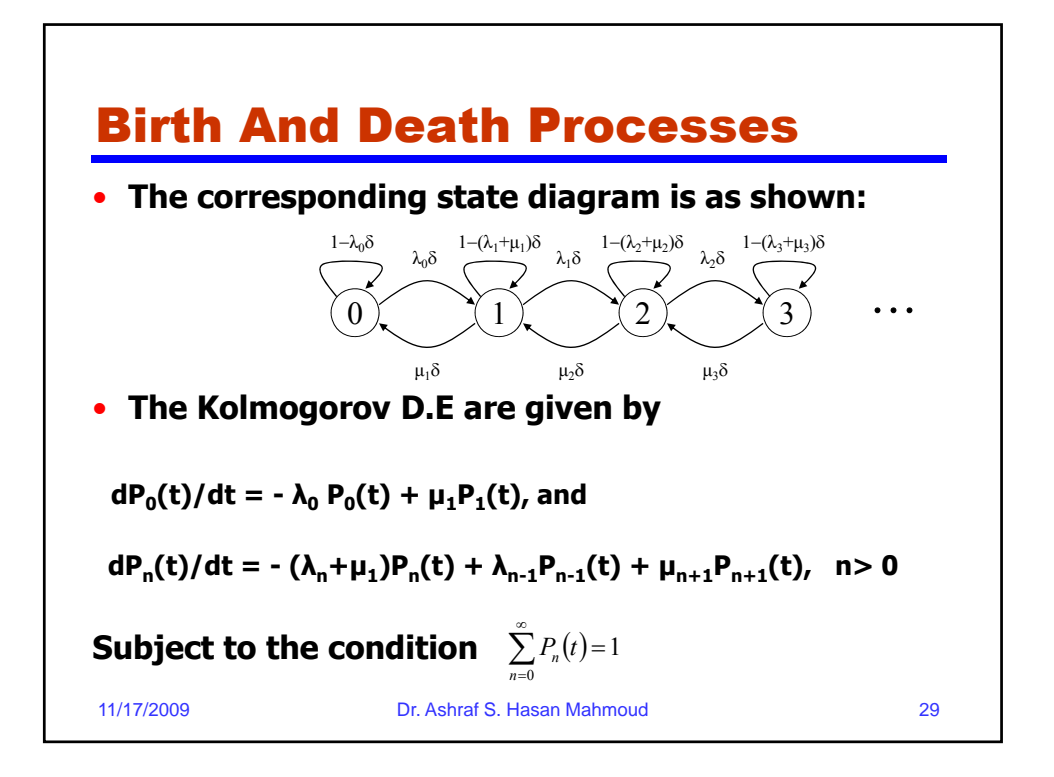

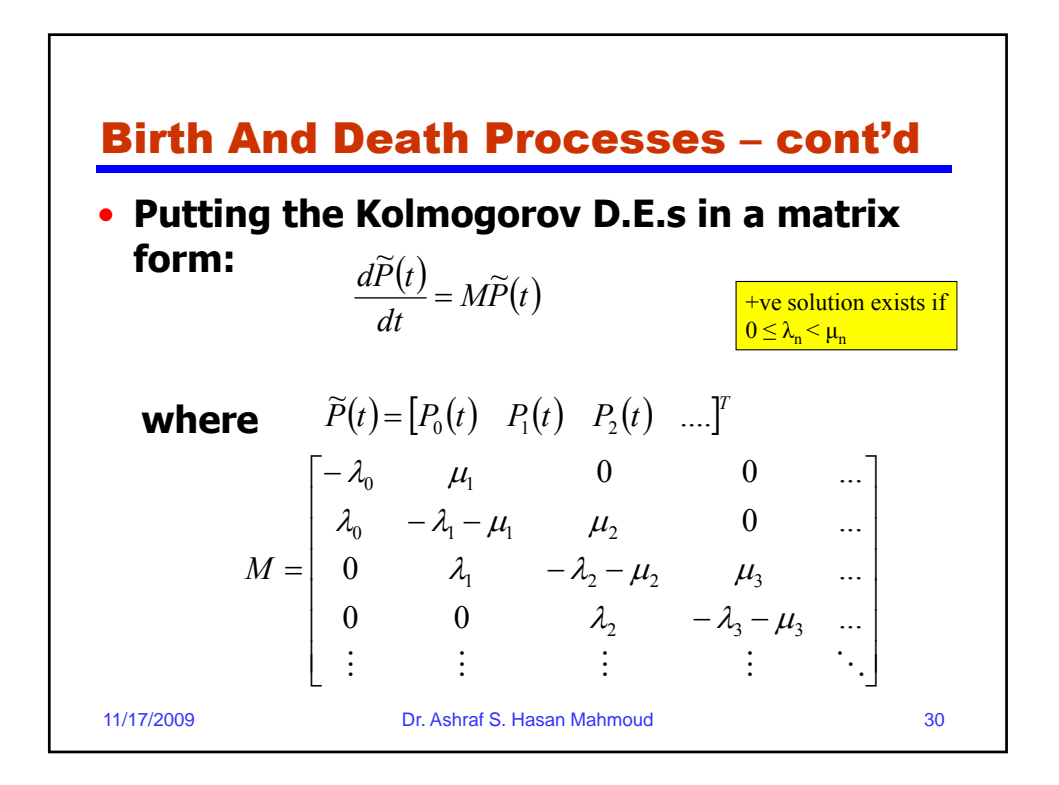

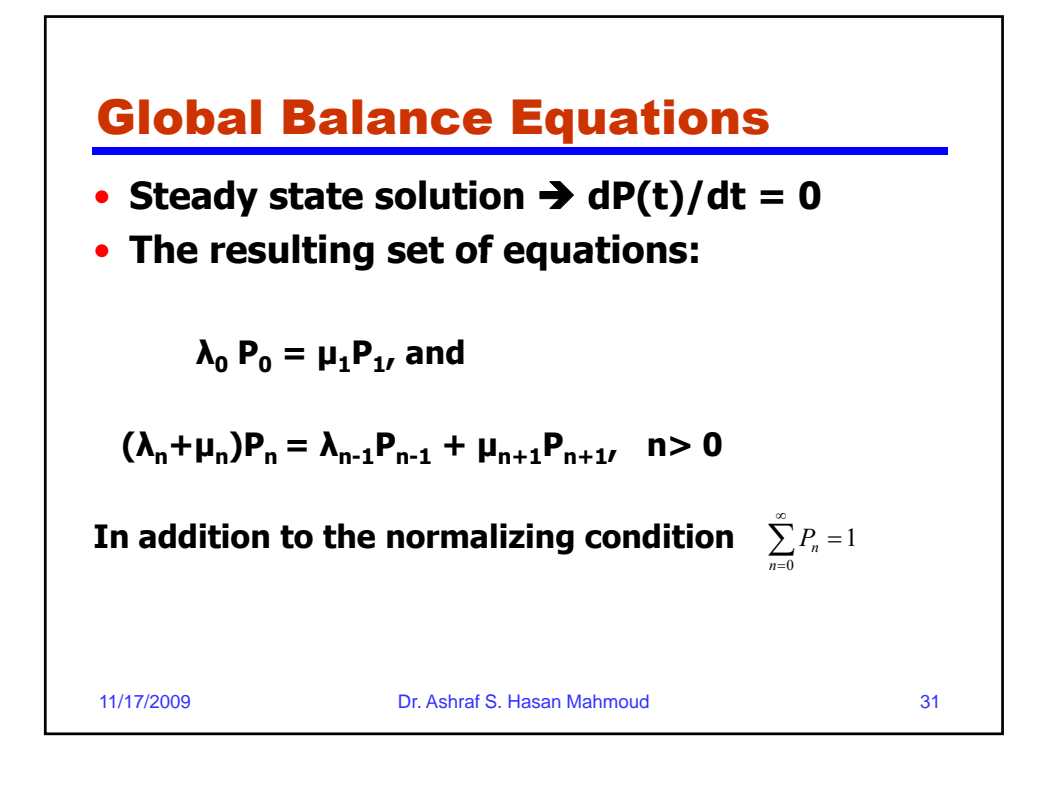

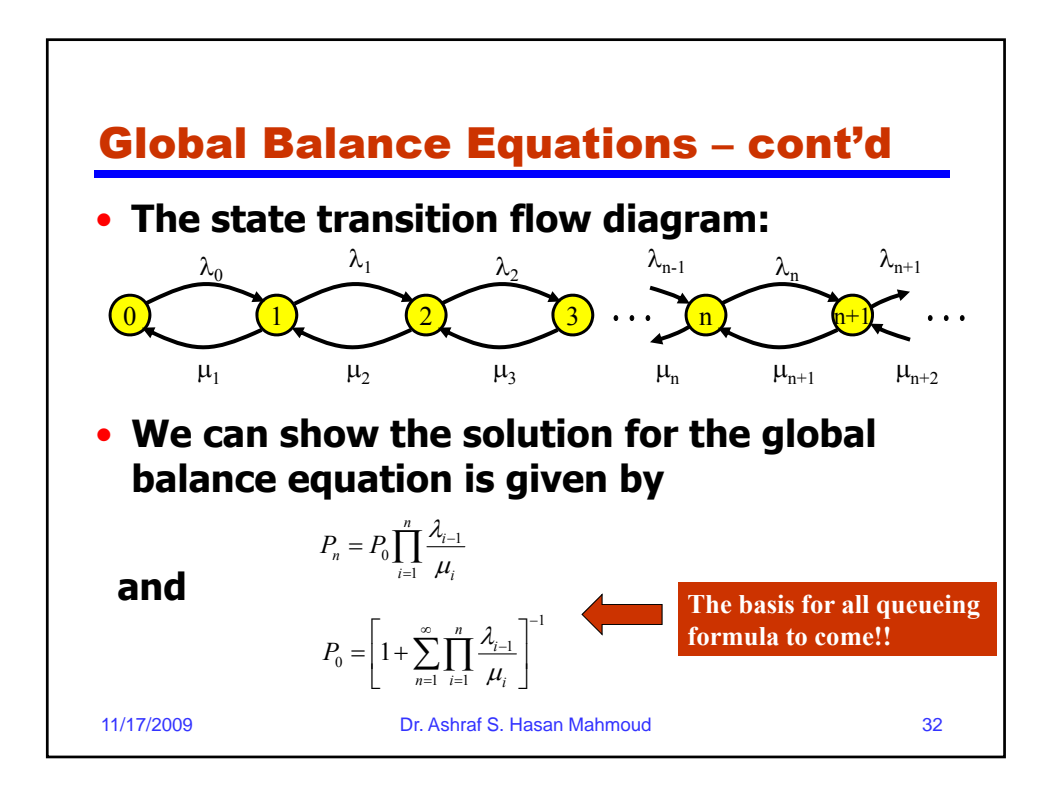

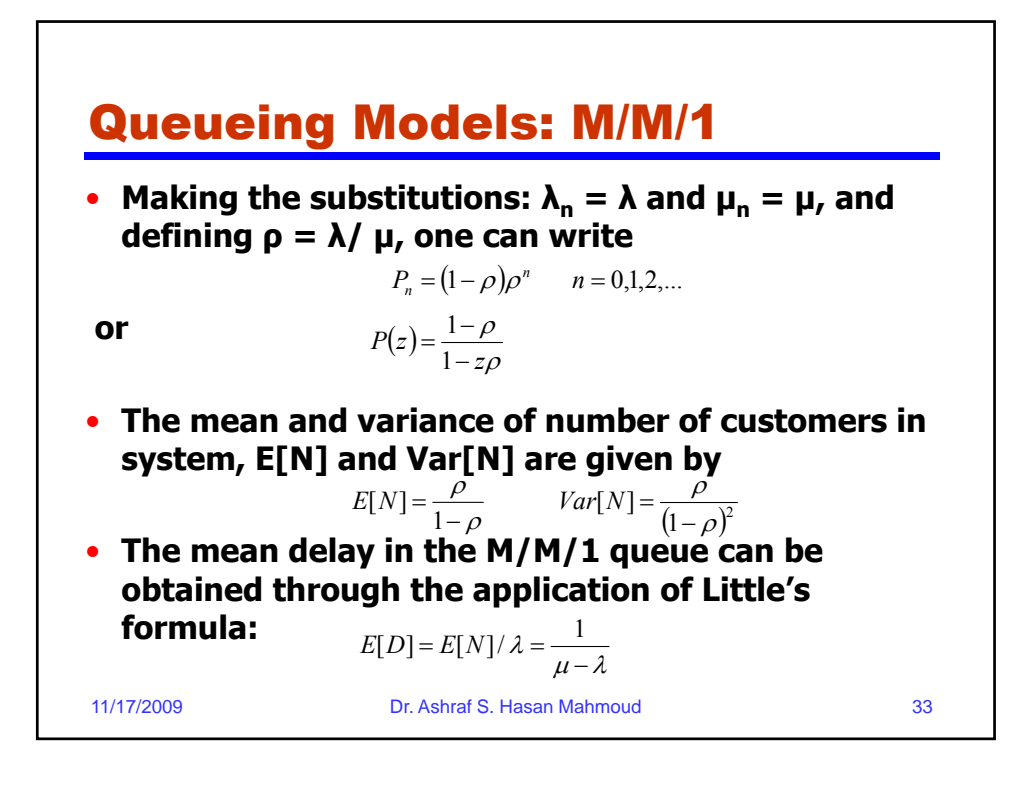

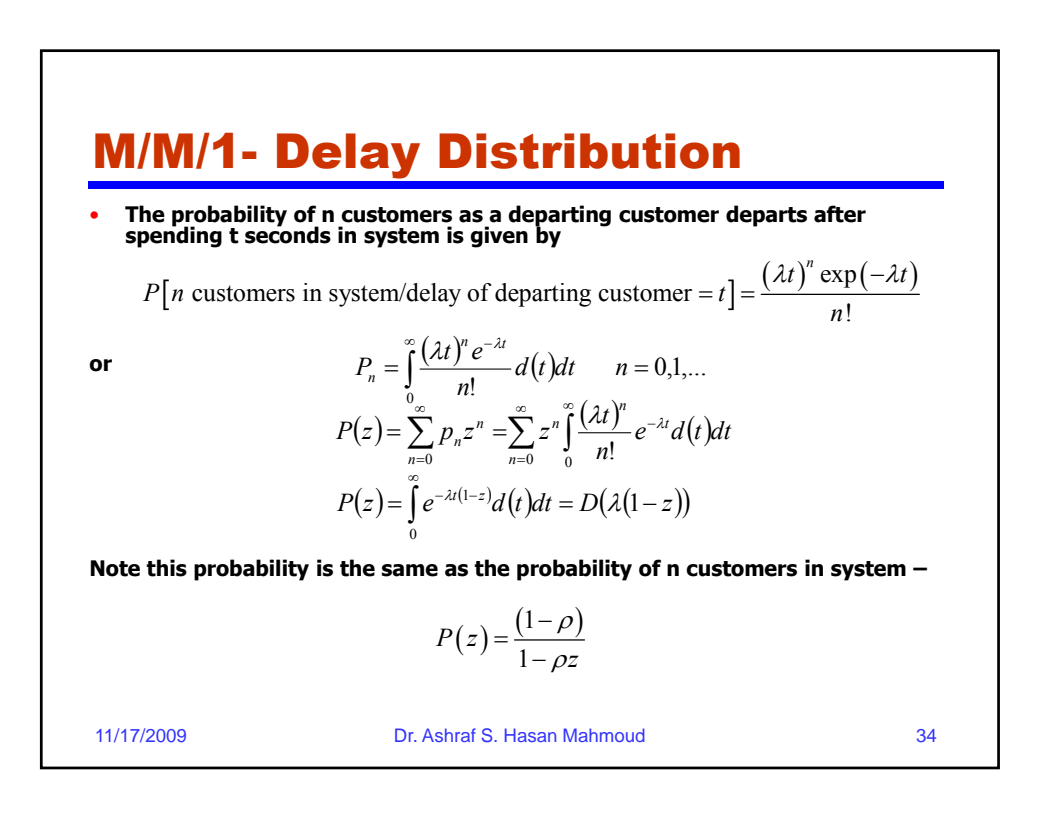

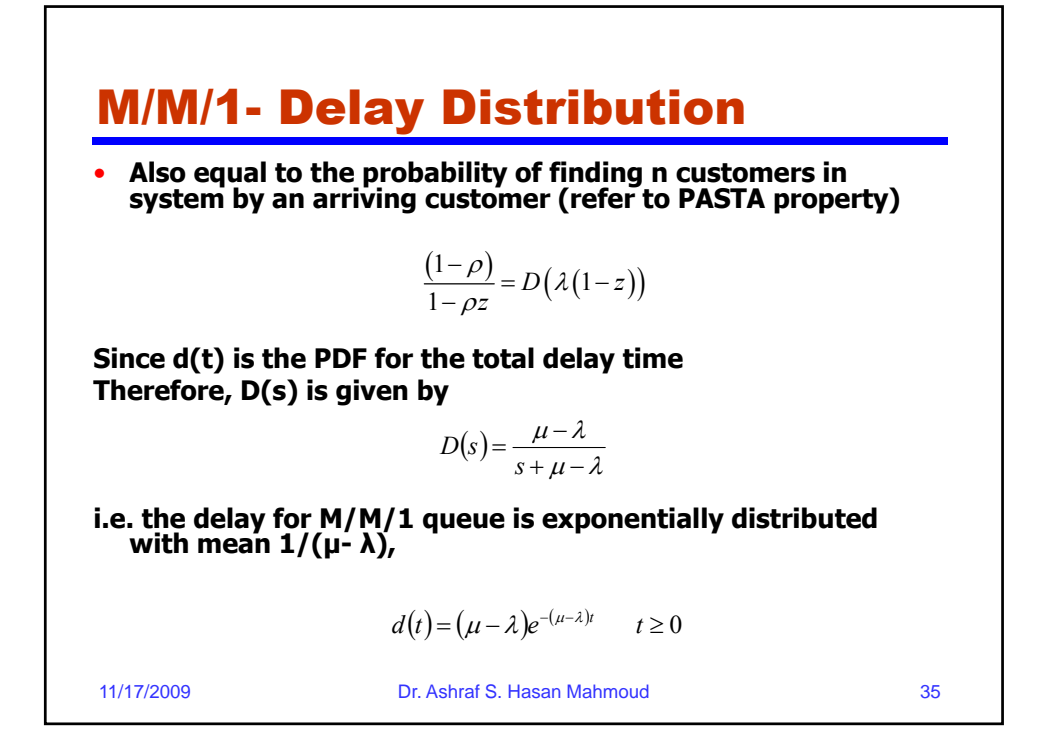

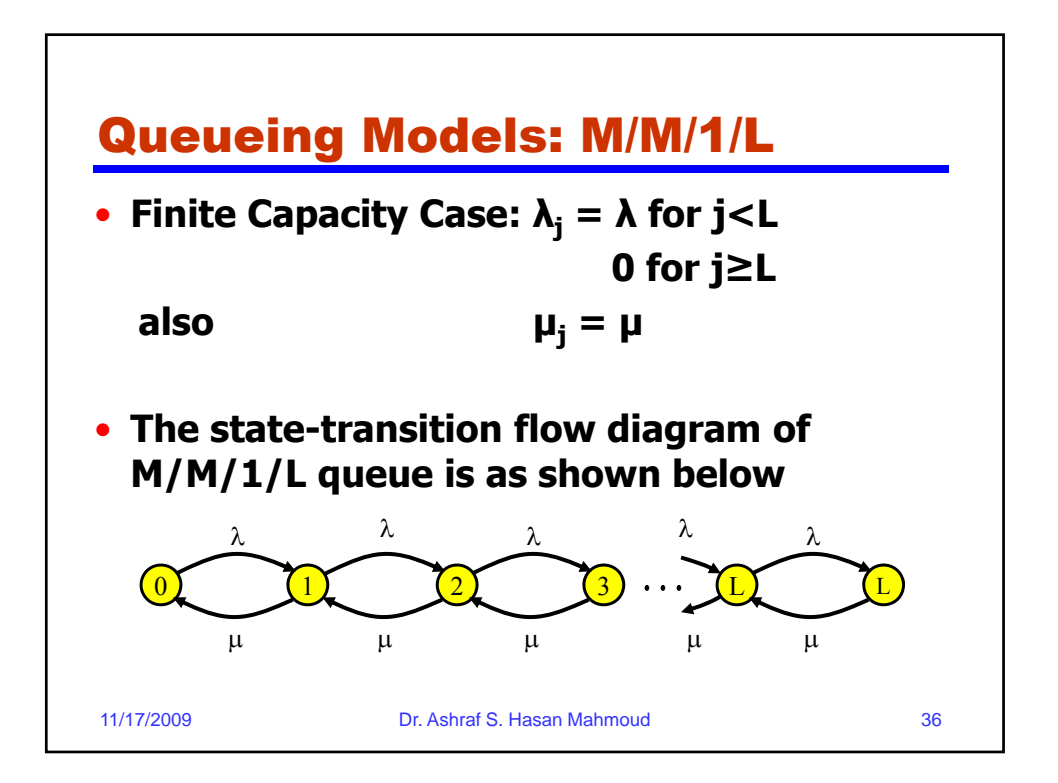

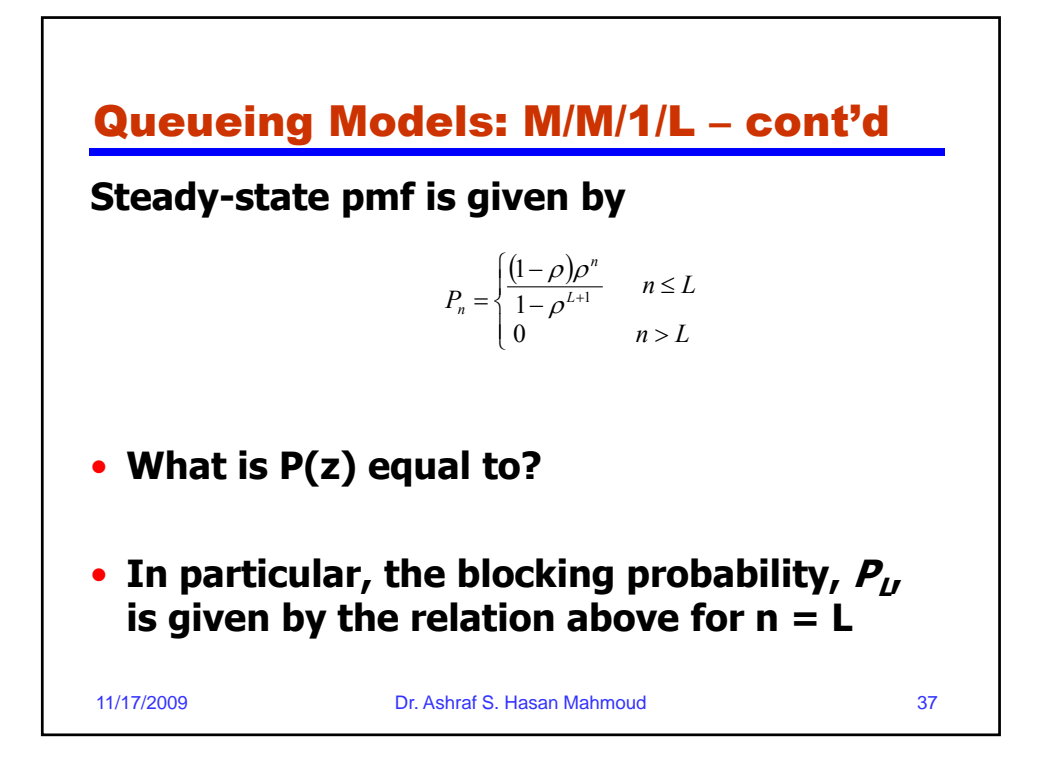

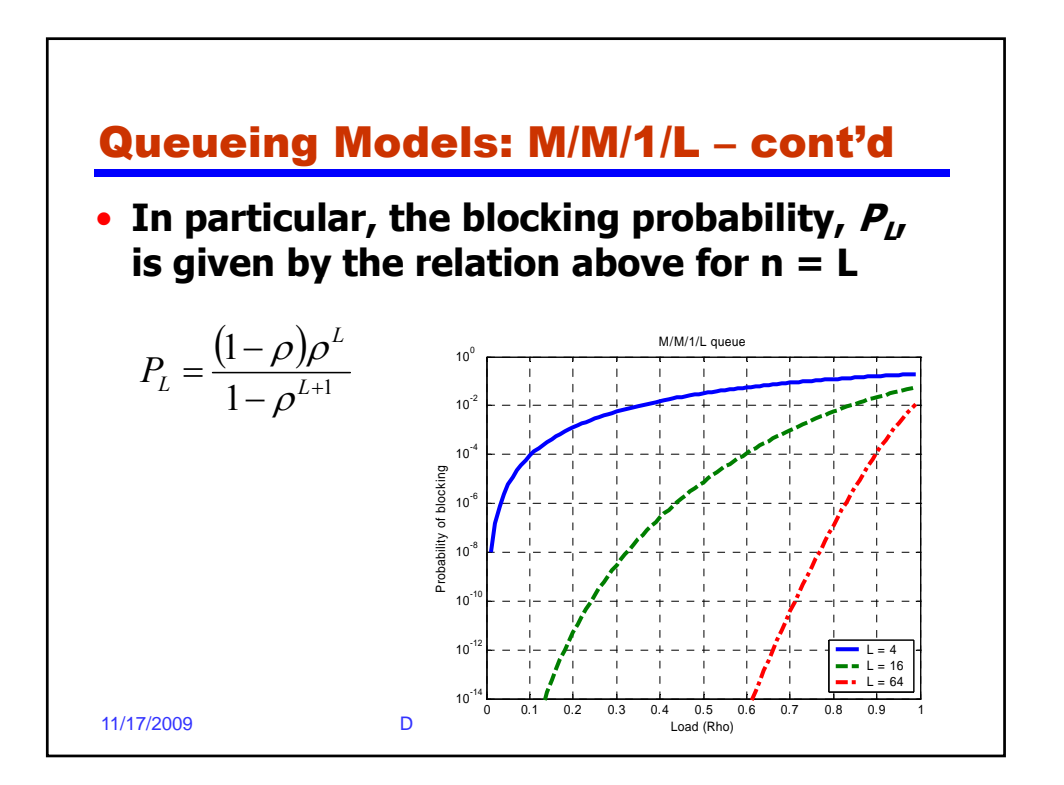

## Example: M/M/1/L – cont'd

• **Problem: A voice signal is digitized at a**  rate of 8000 bps. The average length of a **voice message is 3 min. Messages are transmitted on a DS-1 line, which has the capacity of 1.344 Mbps. While waiting for transmission, the messages are stored in a buffer which has a capacity of 107 bit. Plot h bl ki b bili h i the blocking probability versus the voice message arrival rate.**

11/17/2009 Dr. Ashraf S. Hasan Mahmoud 39

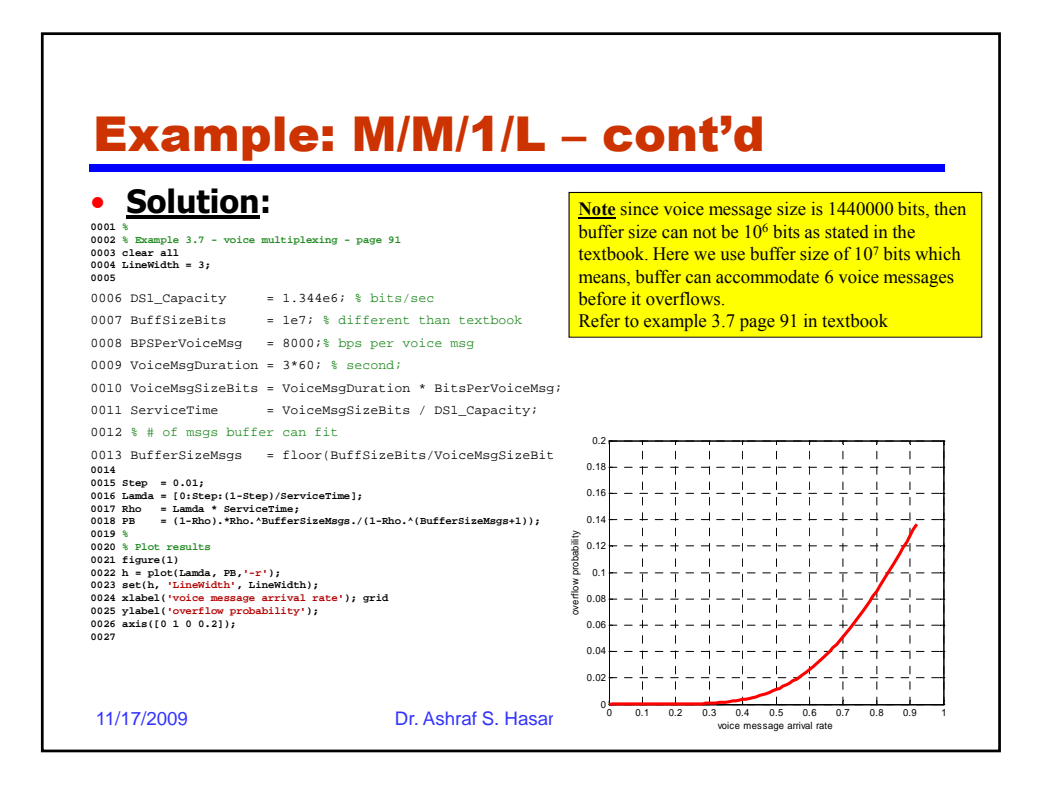

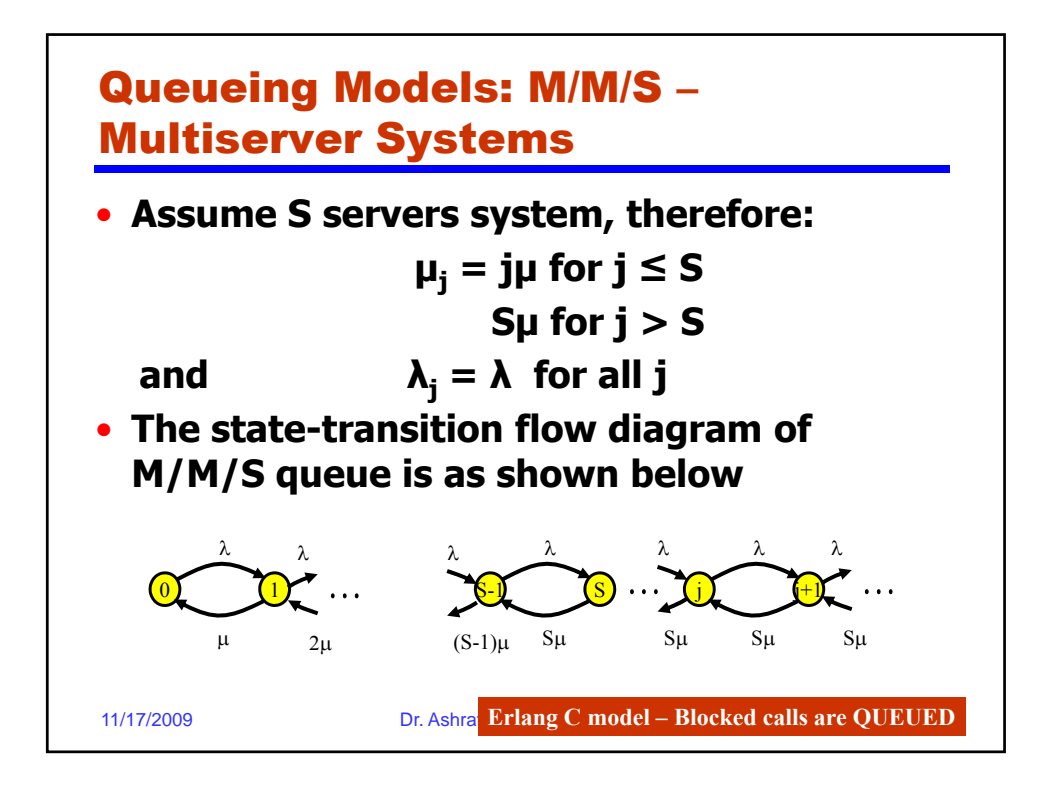

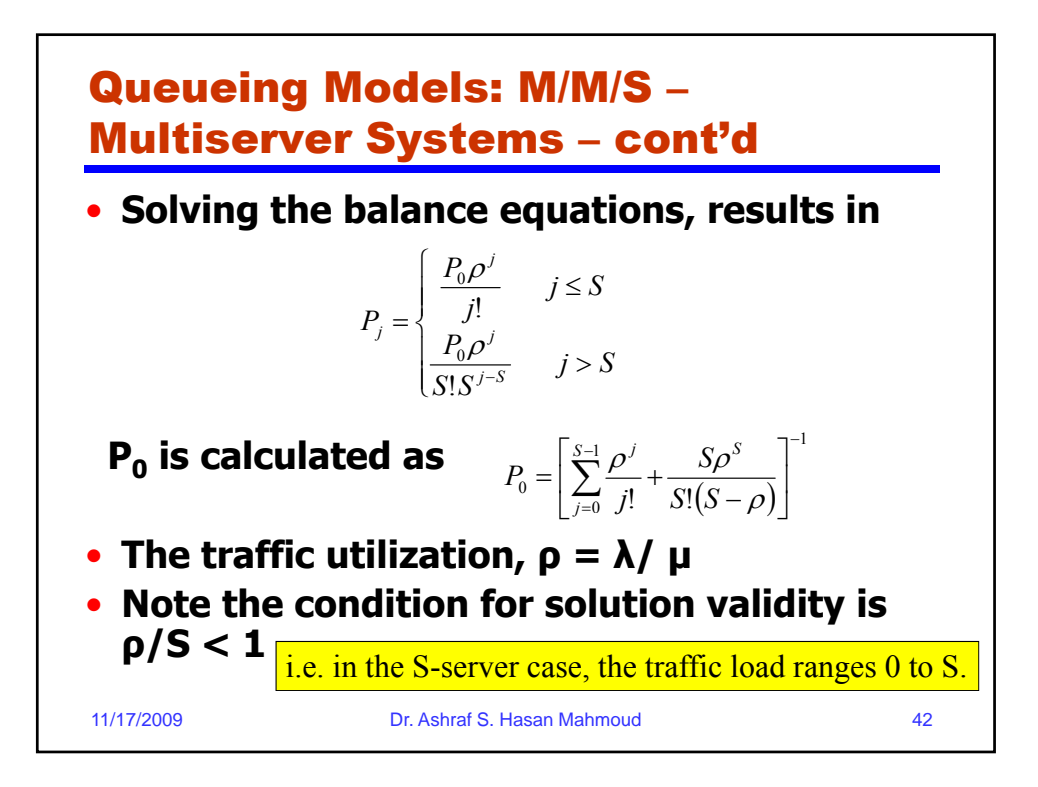

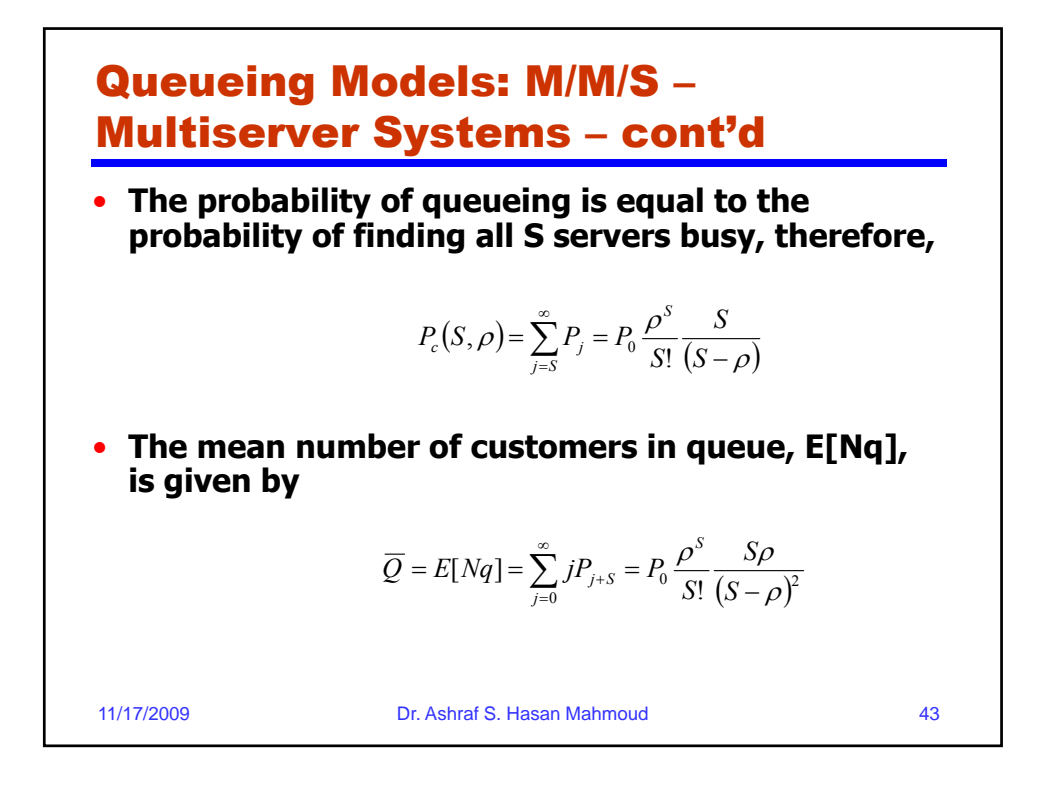

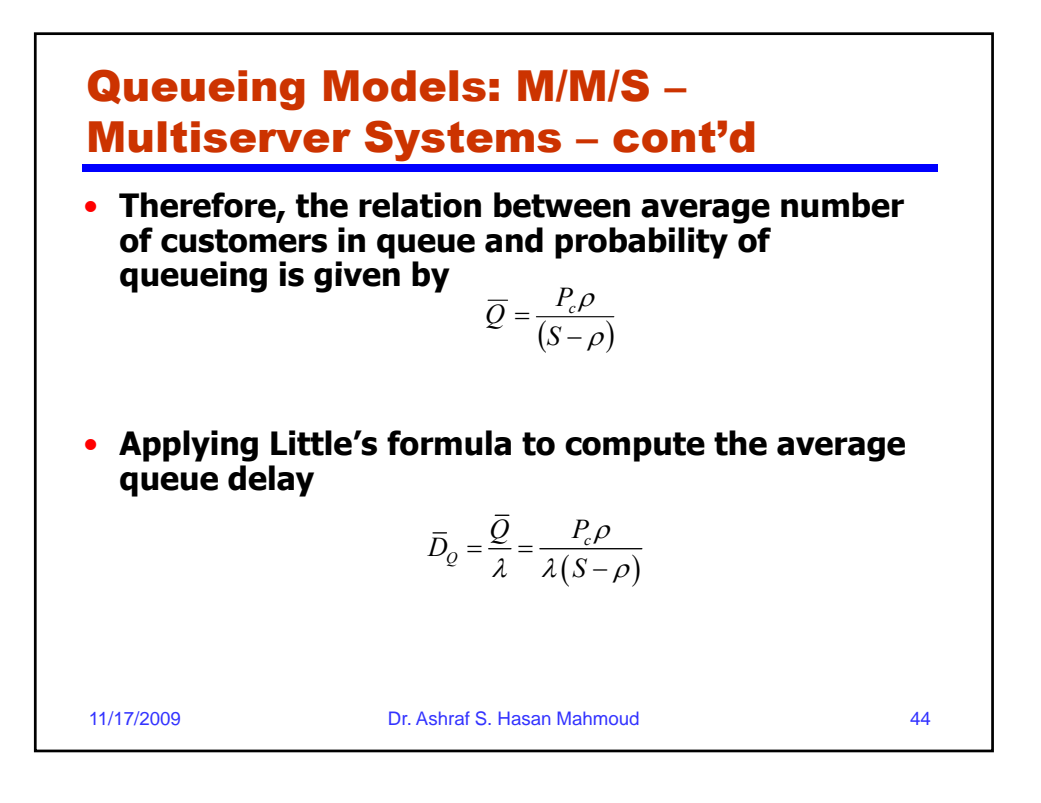

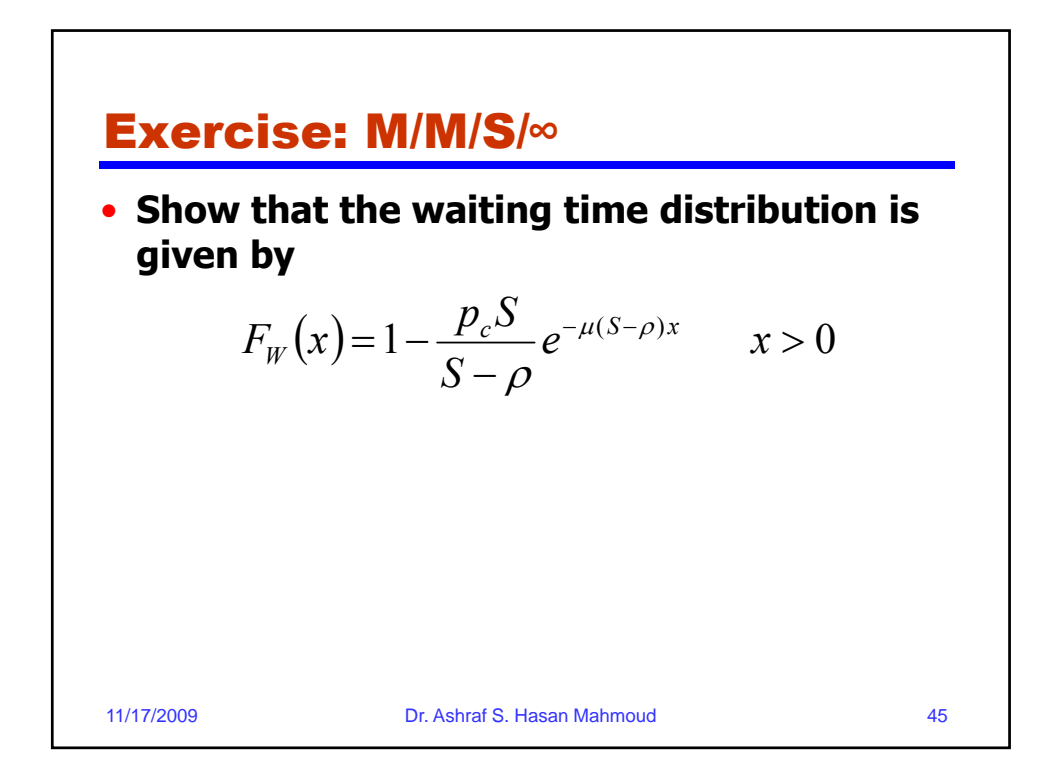

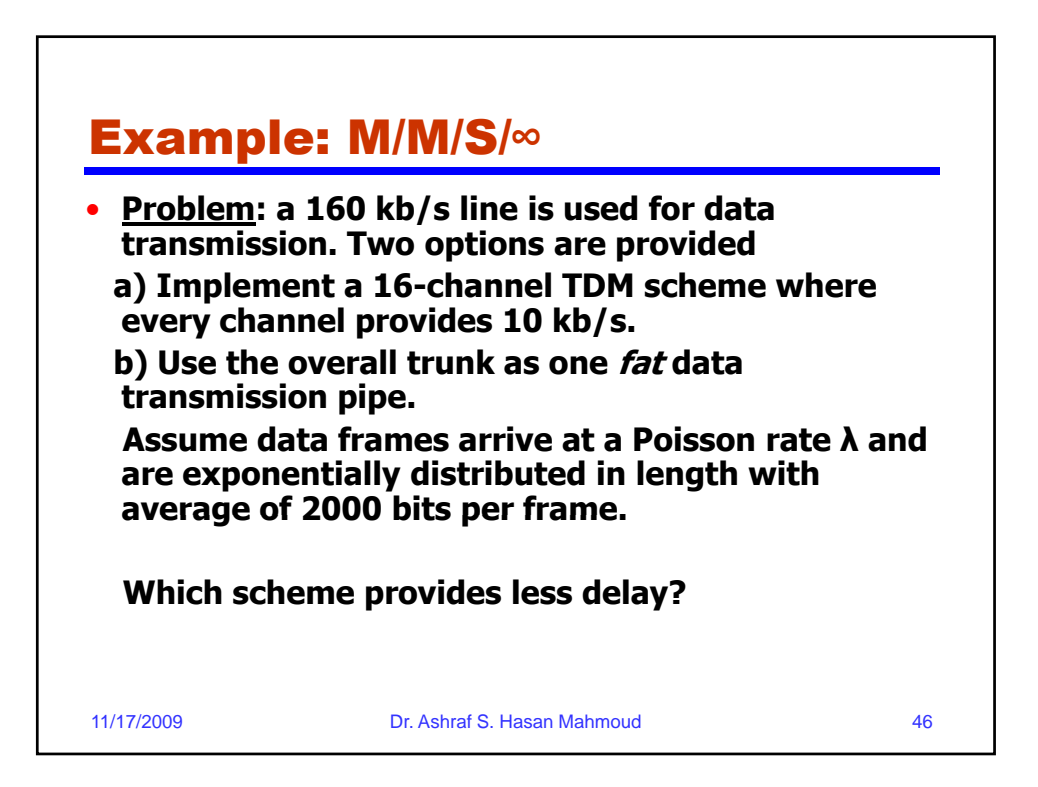

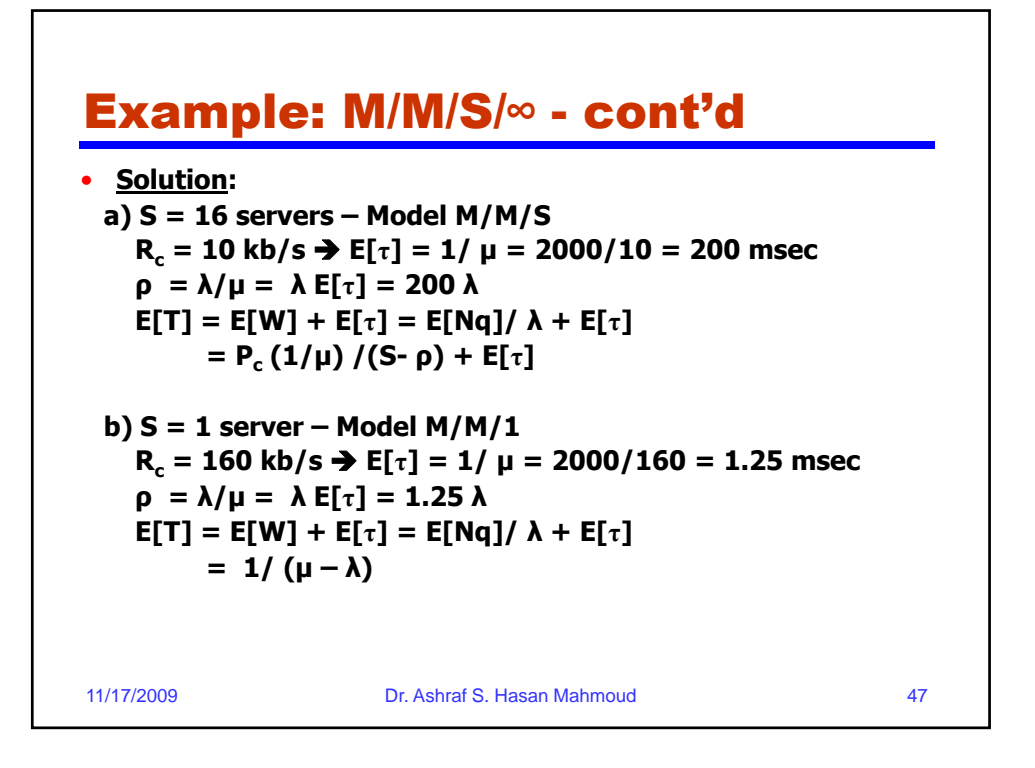

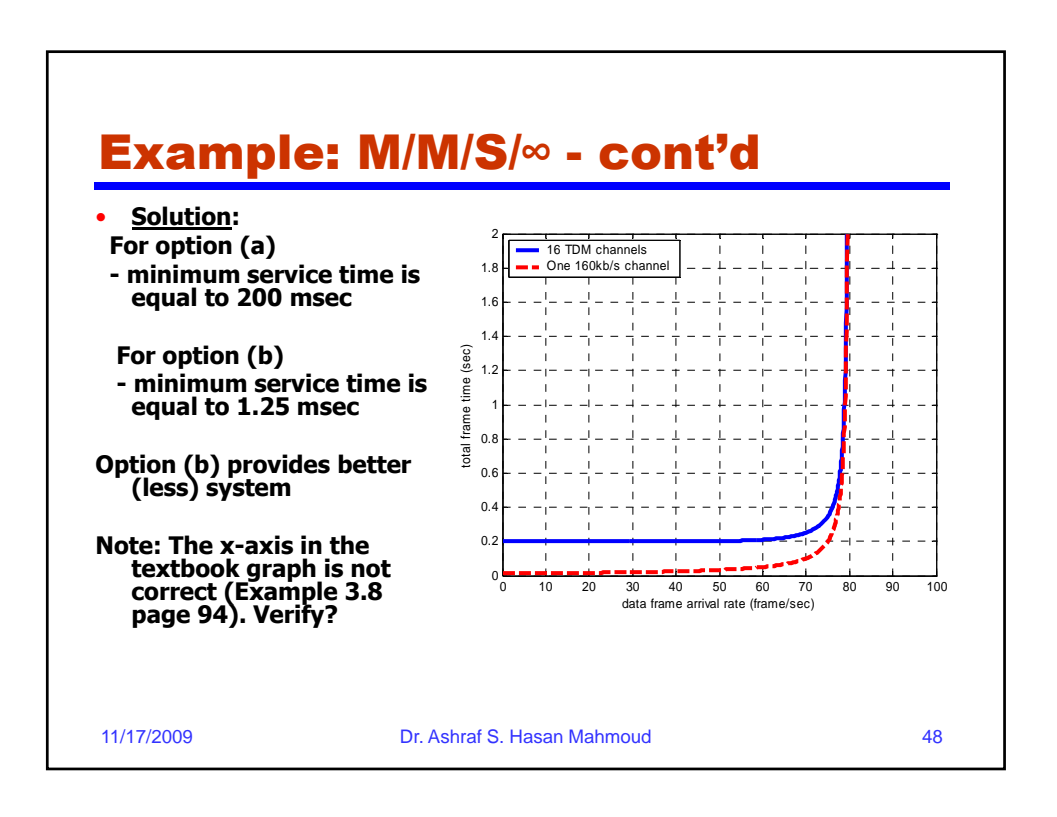

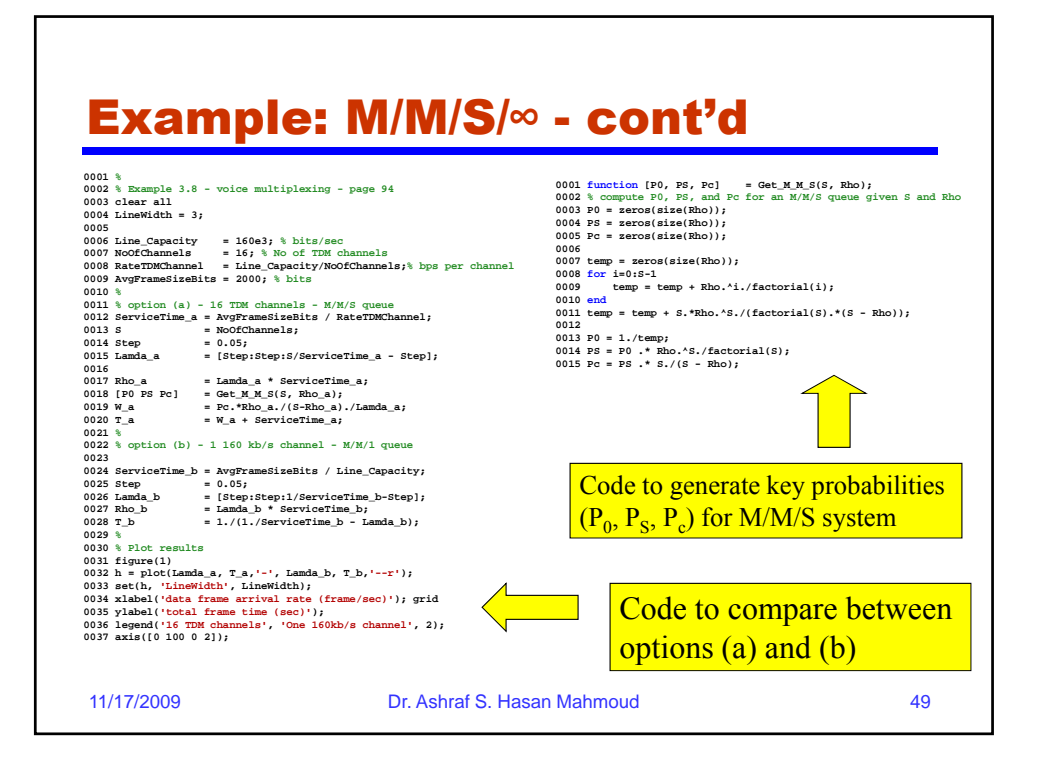

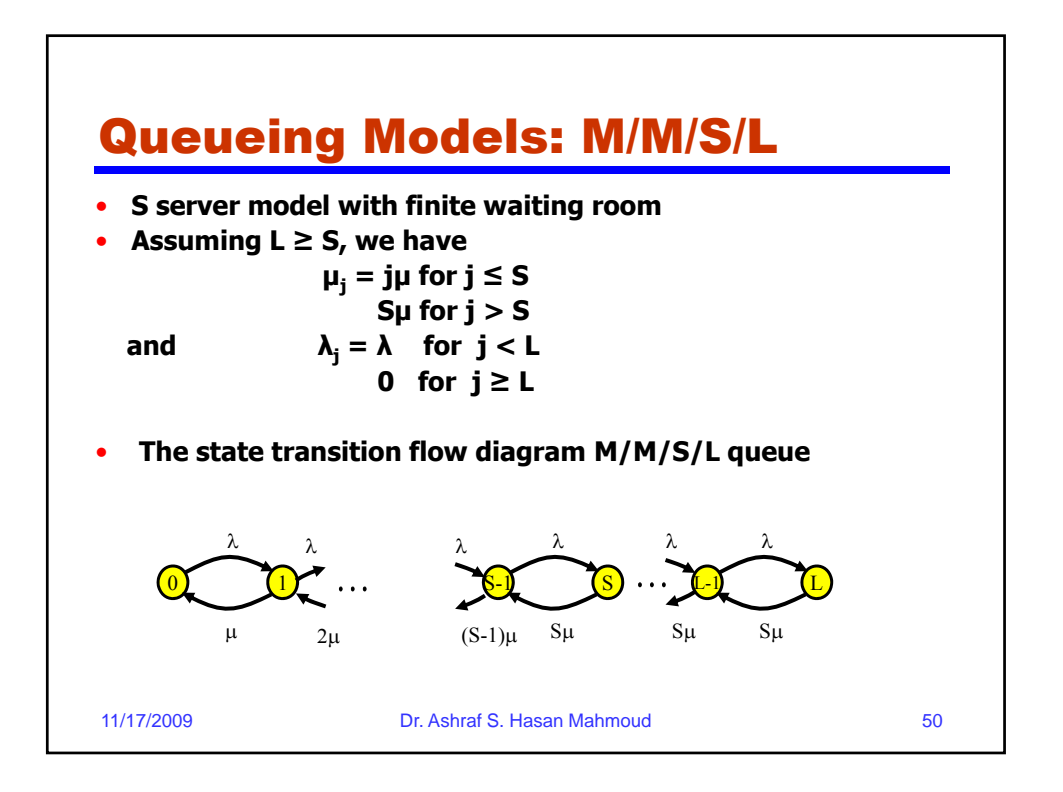

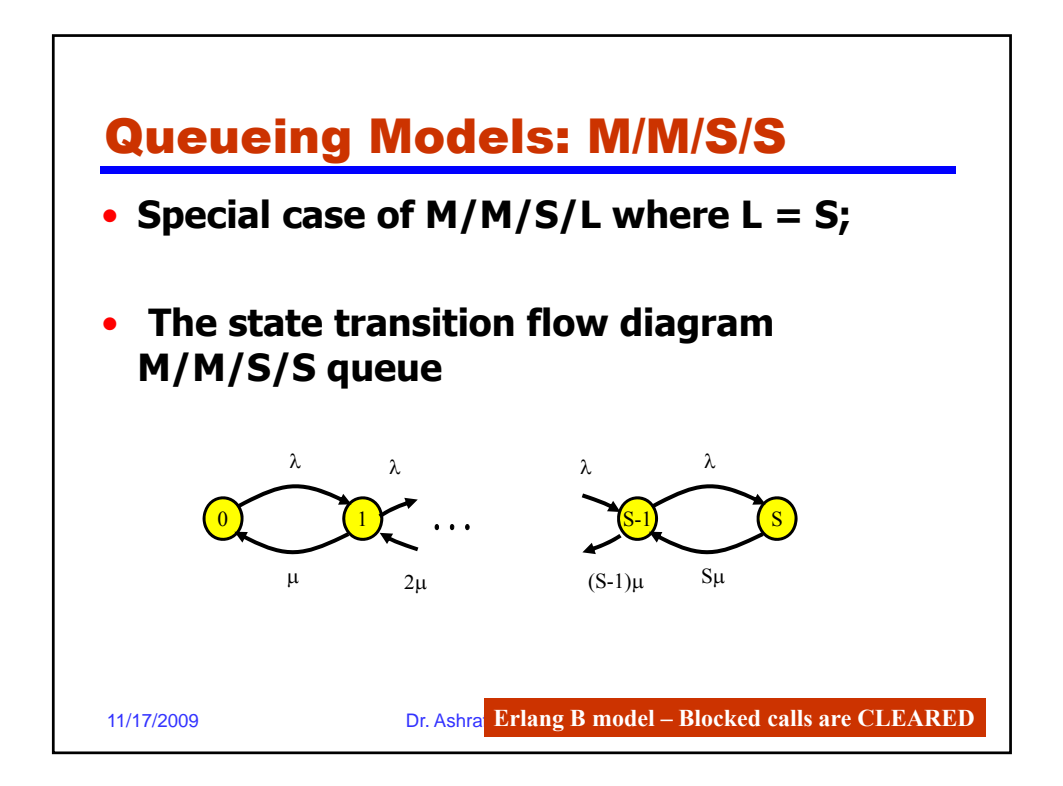

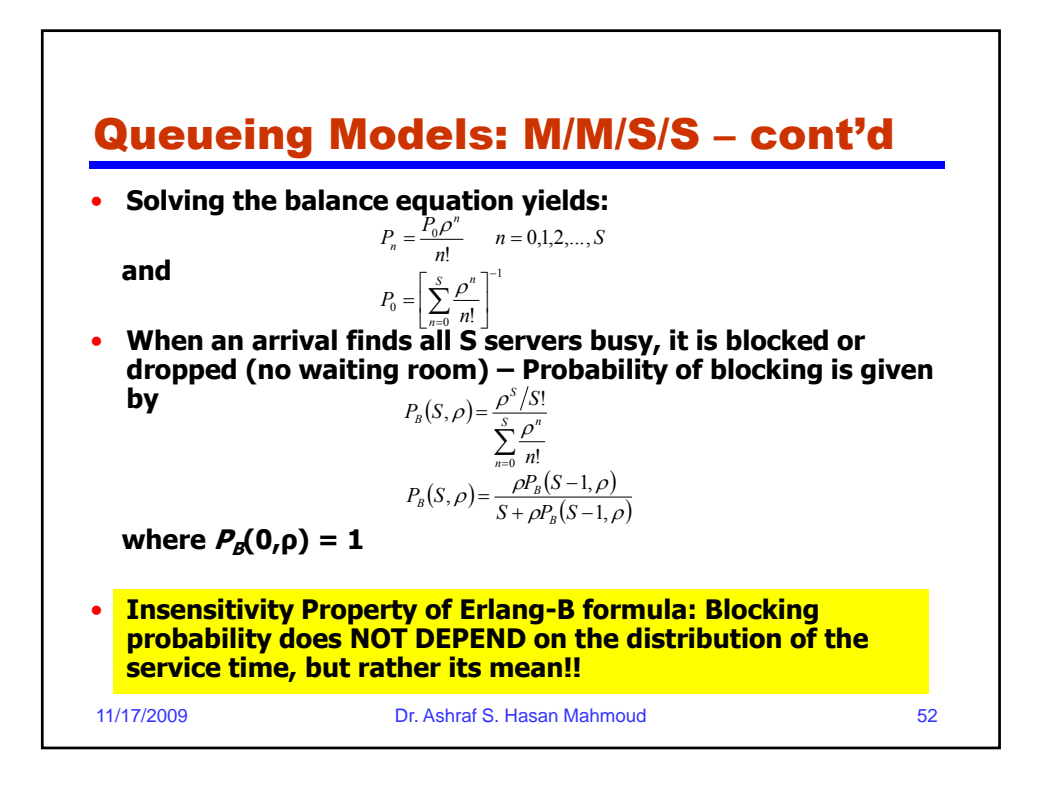

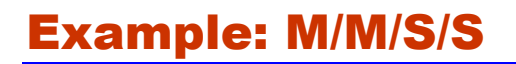

• **Problem: constant length frames of 1000 bit each arrive an a multiplexer which has 16 output lines, each operating at a 50 kb/s rate. Suppose that frames arrive at an average rate of 1,440,000 frame per hour. There is no storage; thus if a frame is not served immediately it lost. Calculate the blocking probability at the** 

**multiplexer.**

11/17/2009 Dr. Ashraf S. Hasan Mahmoud 53

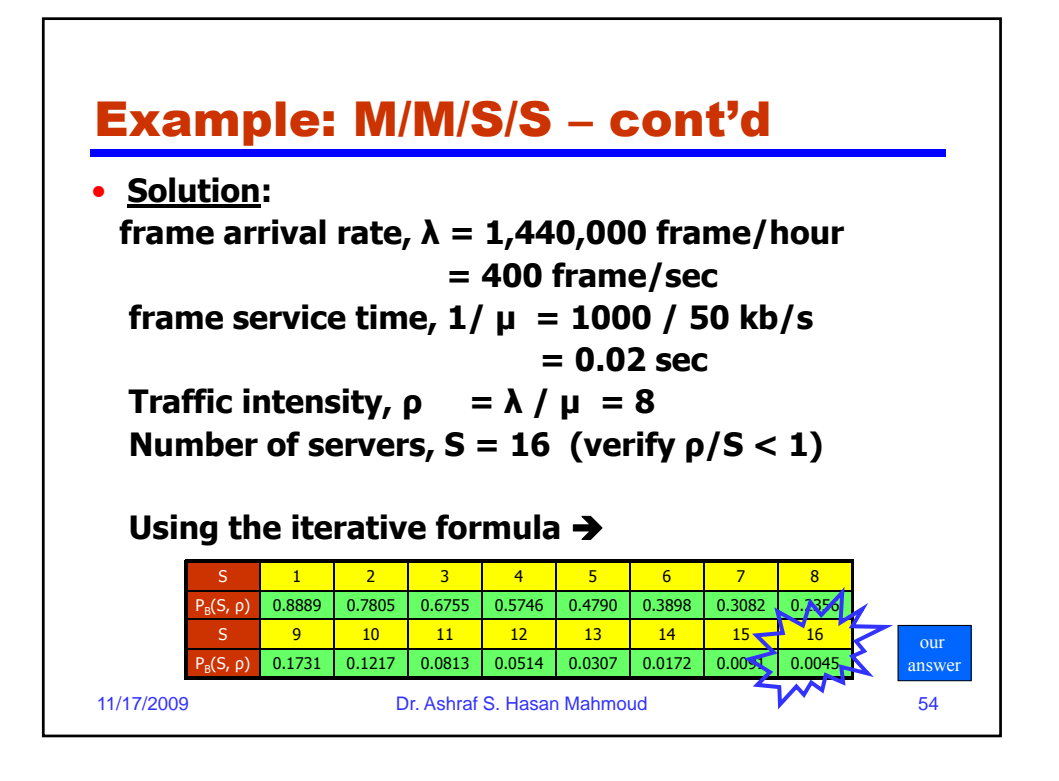

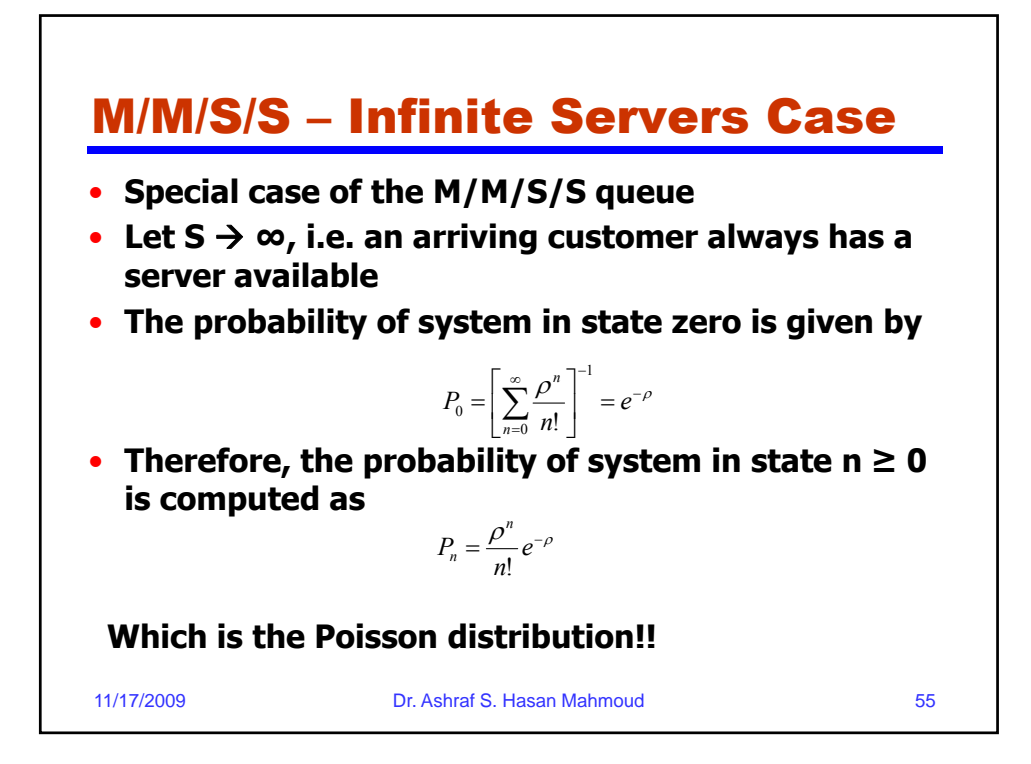

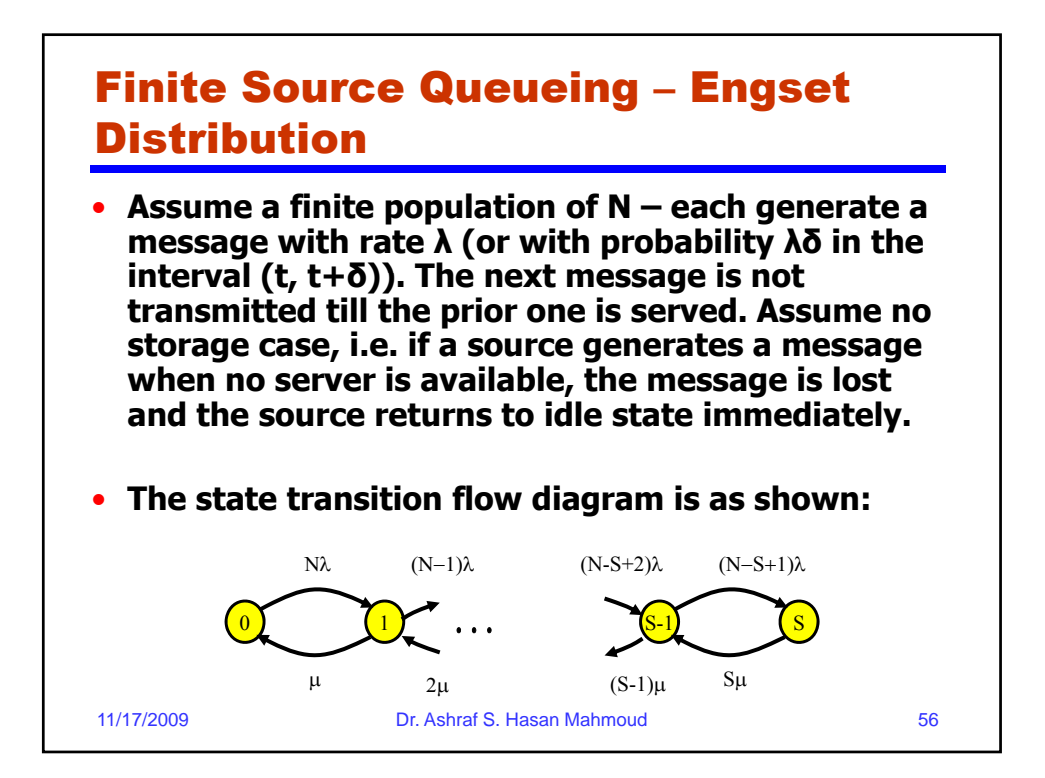

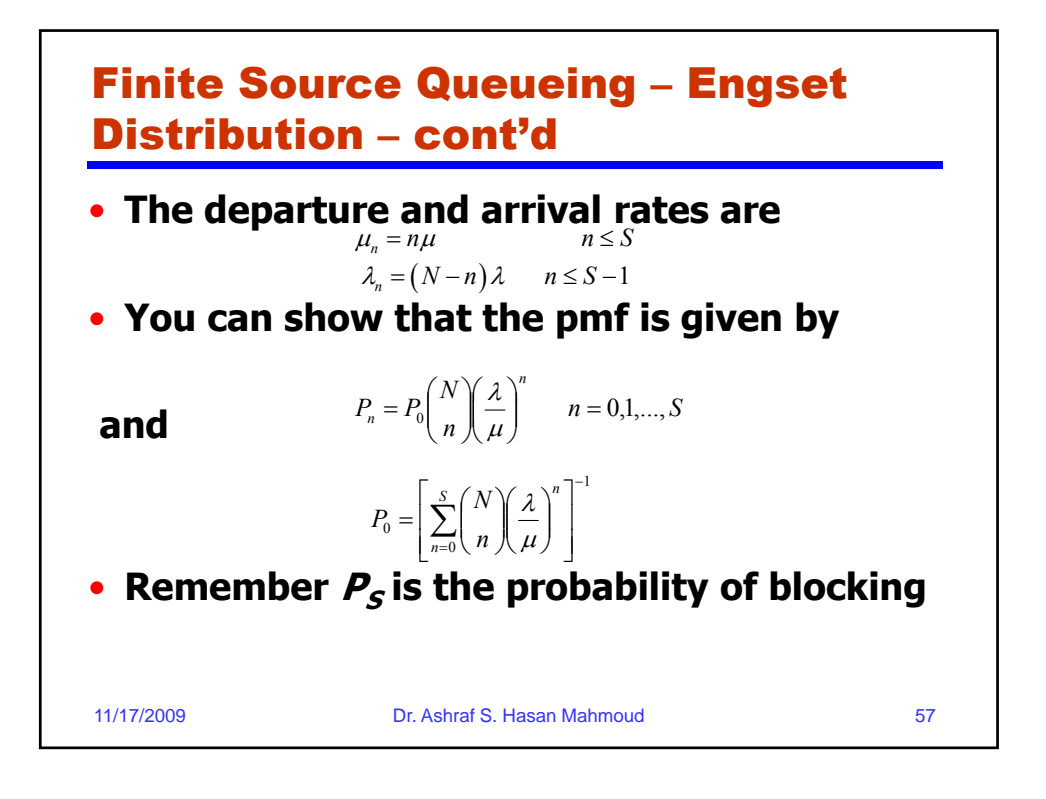

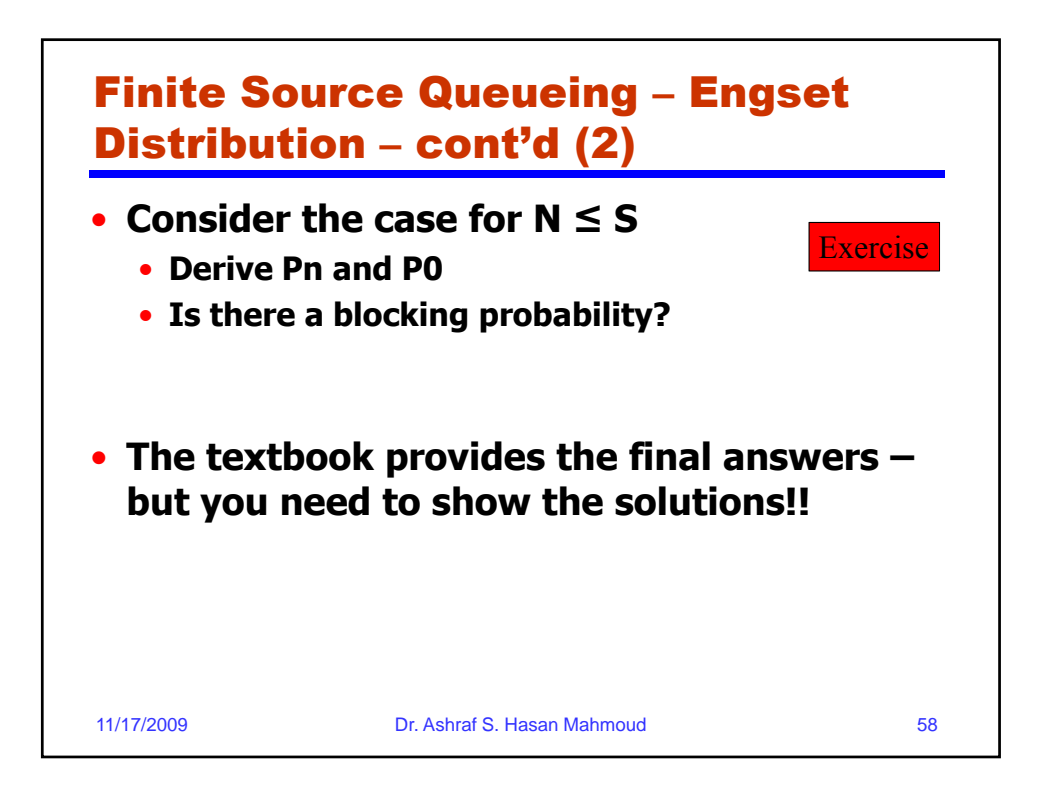

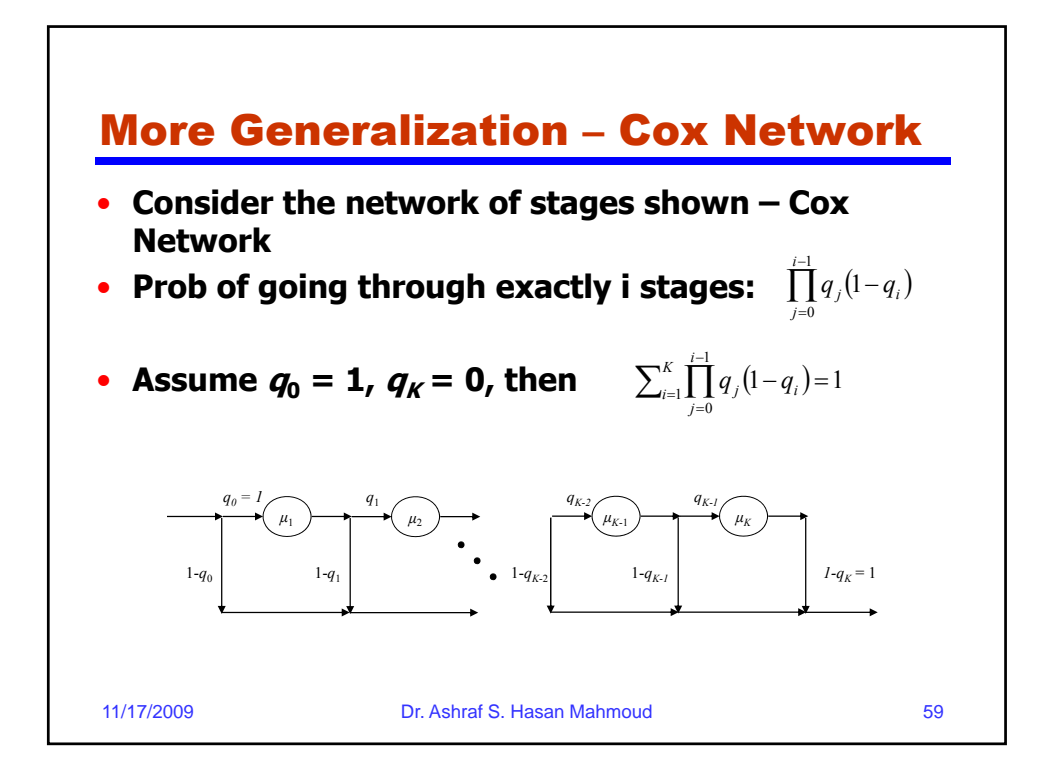

## Characterization of Cox Network – con't • **The Laplace transform of the service time if i stages are used:** • **The Laplace transform for the service time in K-stages network:**  $(s) = \prod_{j=1}^{i} \frac{\mu}{s + \mu}$  $j=1$   $s = \mu_i$  $M_{T/i}(s) = \prod_{j=1}^{n} \frac{\mu_i}{s + \mu_i}$  $\mu_{\scriptscriptstyle\!}$  $M(s) = q_0(1-q_1) \frac{\mu_1}{\mu_1} + q_0 q_1 (1-q_2) \frac{\mu_1}{\mu_2} \frac{\mu_2}{\mu_3}$  $S(s) = \sum_{i=1}^{K} \prod_{j=0}^{i-1} q_j (1-q_i) \prod_{k=1}^{i} \frac{\mu_k}{s + \mu_k}$ <br>11/17/2009 **Dr. Ashraf S. Hasan Mahmoud** 60 *i i*  $k=1$   $\delta$   $\pi$   $\mu_k$  $\prod_{a=1}^{i-1} a (1-a) \prod_{k=1}^{i} \mu_k$  $M(s) = \sum_{i=1}^{K} \prod_{j=0}^{i-1} q_j (1 - q_i) \prod_{k=1}^{i} \frac{1}{s}$  $\boldsymbol{0}$  $(1-q_i)\prod_{k=1}^{\infty}\frac{\mu_k}{s+\mu_k}$  $\mu$ 2 1  $\frac{1}{a_1} + q_0 q_1 (1 - q_2)$  $q_0(1-q_1)\frac{1}{s+\mu_1}+q_0q_1(1-q_2)\frac{1}{s+\mu_1}\frac{1}{s+\mu_2}$  $\mu_{\scriptscriptstyle \parallel}$  $\mu_{\scriptscriptstyle \Vert}$  $M(s) = q_0(1-q_1)\frac{\mu_1}{s+\mu_1} + q_0q_1(1-q_2)\frac{\mu_1}{s+\mu_1}\frac{\mu_2}{s+\mu_2}$  $(1-q_1)\frac{\mu_1}{\mu_1} \frac{\mu_2}{\mu_2} \frac{\mu_3}{\mu_3} + \cdots + q_0 q_1 q_2 \cdots q_{k-1} (1-q_k)$ *K*  $q_0q_1q_2(1-q_3)\frac{\mu_1}{s+\mu_1}\frac{\mu_2}{s+\mu_2}\frac{\mu_3}{s+\mu_3}+\cdots+q_0q_1q_2\cdots q_{K-1}(1-q_K)\frac{\mu_1}{s+\mu_1}\frac{\mu_2}{s+\mu_2}\cdots \frac{\mu_K}{s+\mu_K}$  $\mu$  $\mu$  $\mu$  $\mu_{\scriptscriptstyle \rm I}$  $\mu_{\scriptscriptstyle \parallel}$  $\mu$  $\mu$  $\mu$  $\mu$  $\mu_{\scriptscriptstyle \rm I}$  $\mu$  $+q_0q_1q_2(1-q_3)\frac{\mu_1}{s+\mu_1}\frac{\mu_2}{s+\mu_2}\frac{\mu_3}{s+\mu_3}+\cdots+q_0q_1q_2\cdots q_{K-1}(1-q_K)\frac{\mu_1}{s+\mu_1}\frac{\mu_2}{s+\mu_2}\cdots \frac{\mu_K}{s+\mu_K}$ 2 1  $-\cdots+q_{0}q_{1}q_{2}\cdots q_{K-1}(1-q_{K})\frac{\mu_{1}}{s+\mu_{1}}$ 3 2 2 1  $\alpha_0 q_1 q_2 (1 - q_3) \frac{\mu_1}{\mu_1} \frac{\mu_2}{\mu_2} \frac{\mu_3}{\mu_3} + \cdots + q_0 q_1 q_2 \cdots q_{K-1} (1$

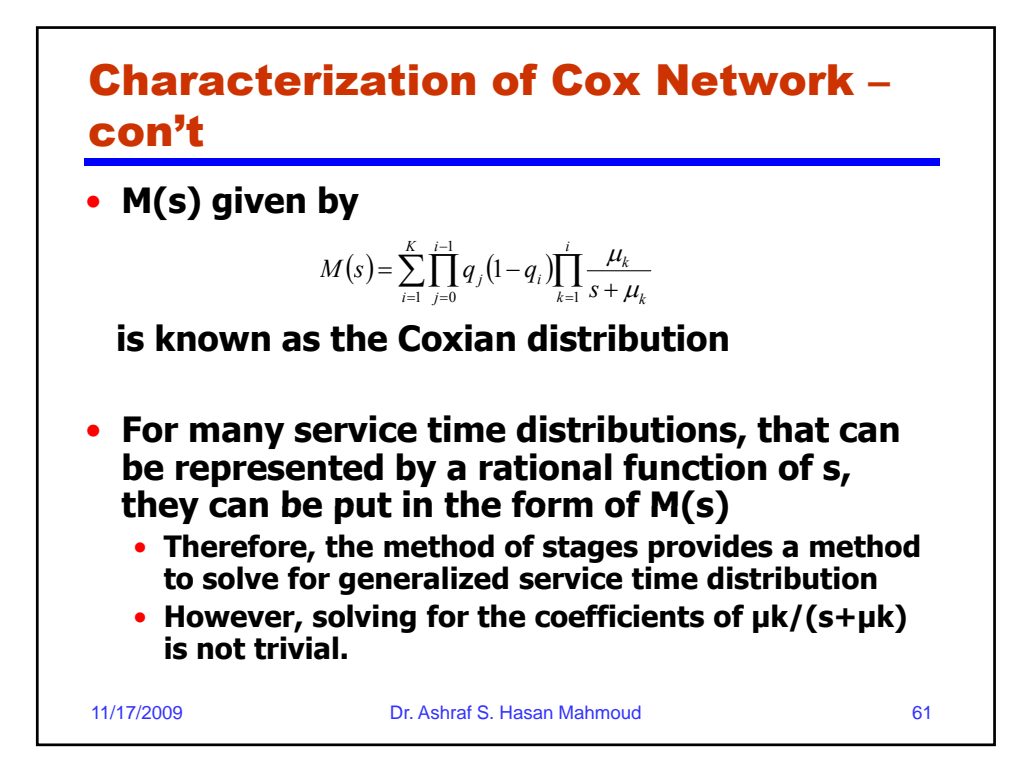

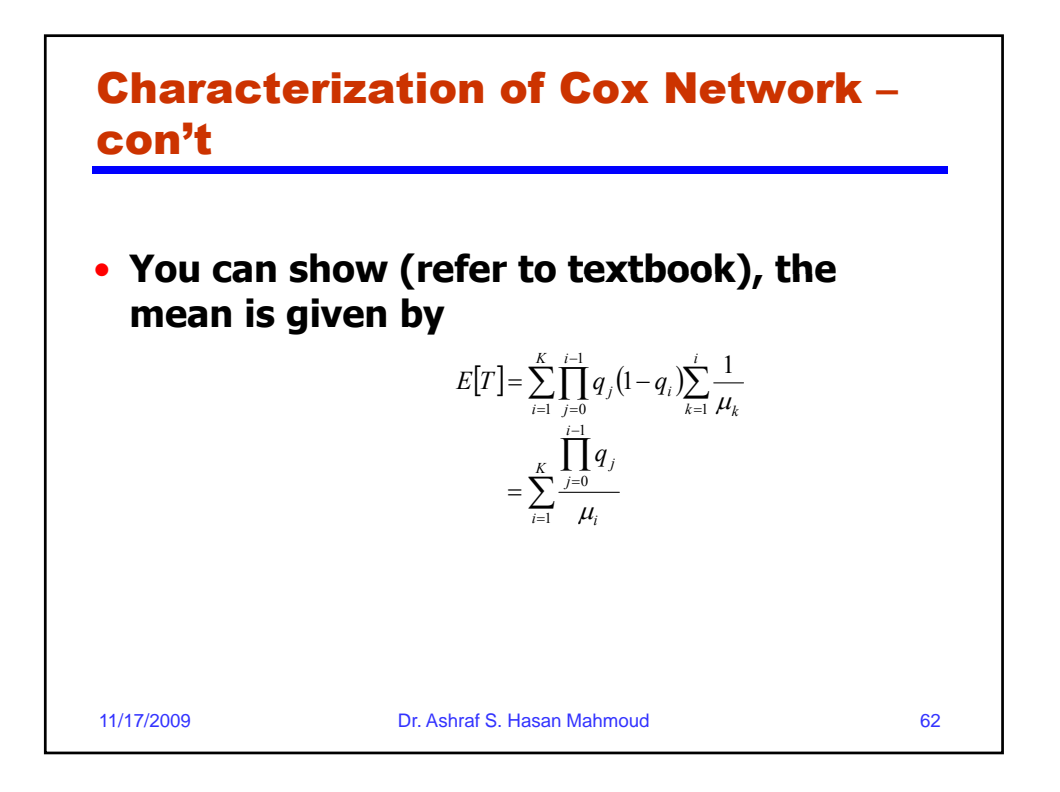

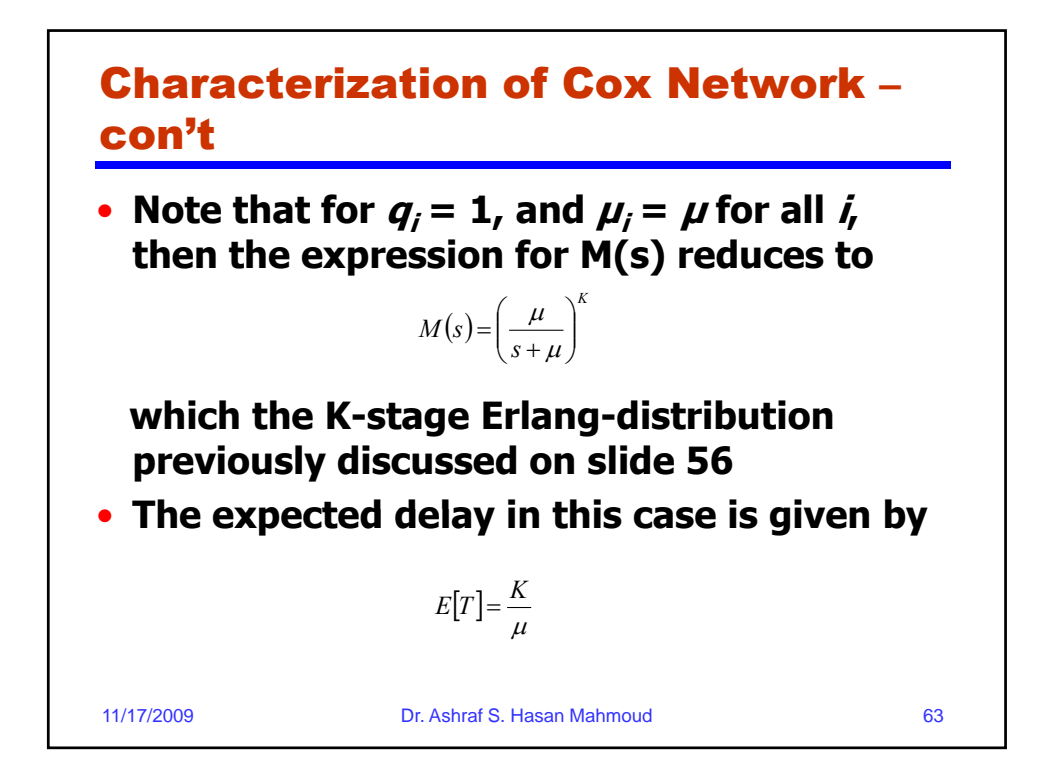

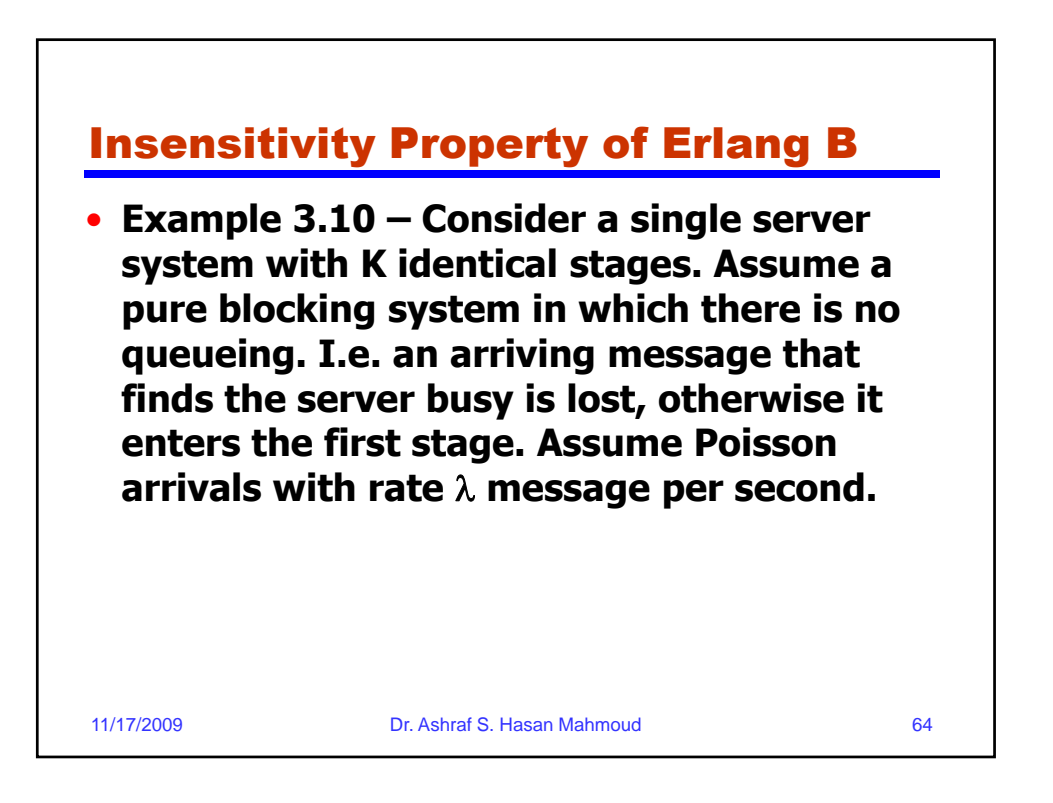

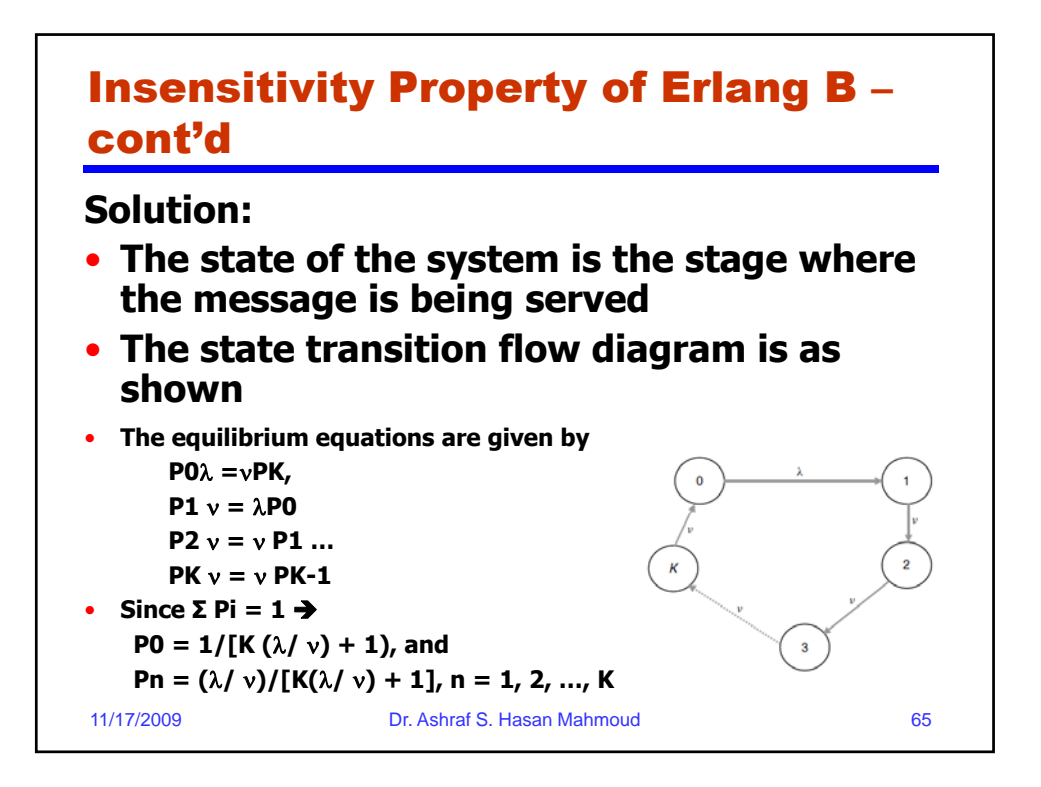

![](_page_32_Figure_1.jpeg)

![](_page_33_Figure_0.jpeg)

![](_page_33_Figure_1.jpeg)

![](_page_34_Figure_0.jpeg)

![](_page_34_Figure_1.jpeg)

![](_page_35_Figure_0.jpeg)

![](_page_35_Figure_1.jpeg)

![](_page_36_Figure_0.jpeg)

37